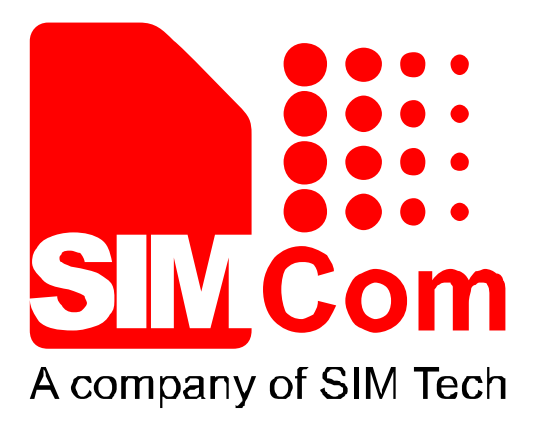

# **SIM800 Series\_IP\_Application Note\_V1.03**

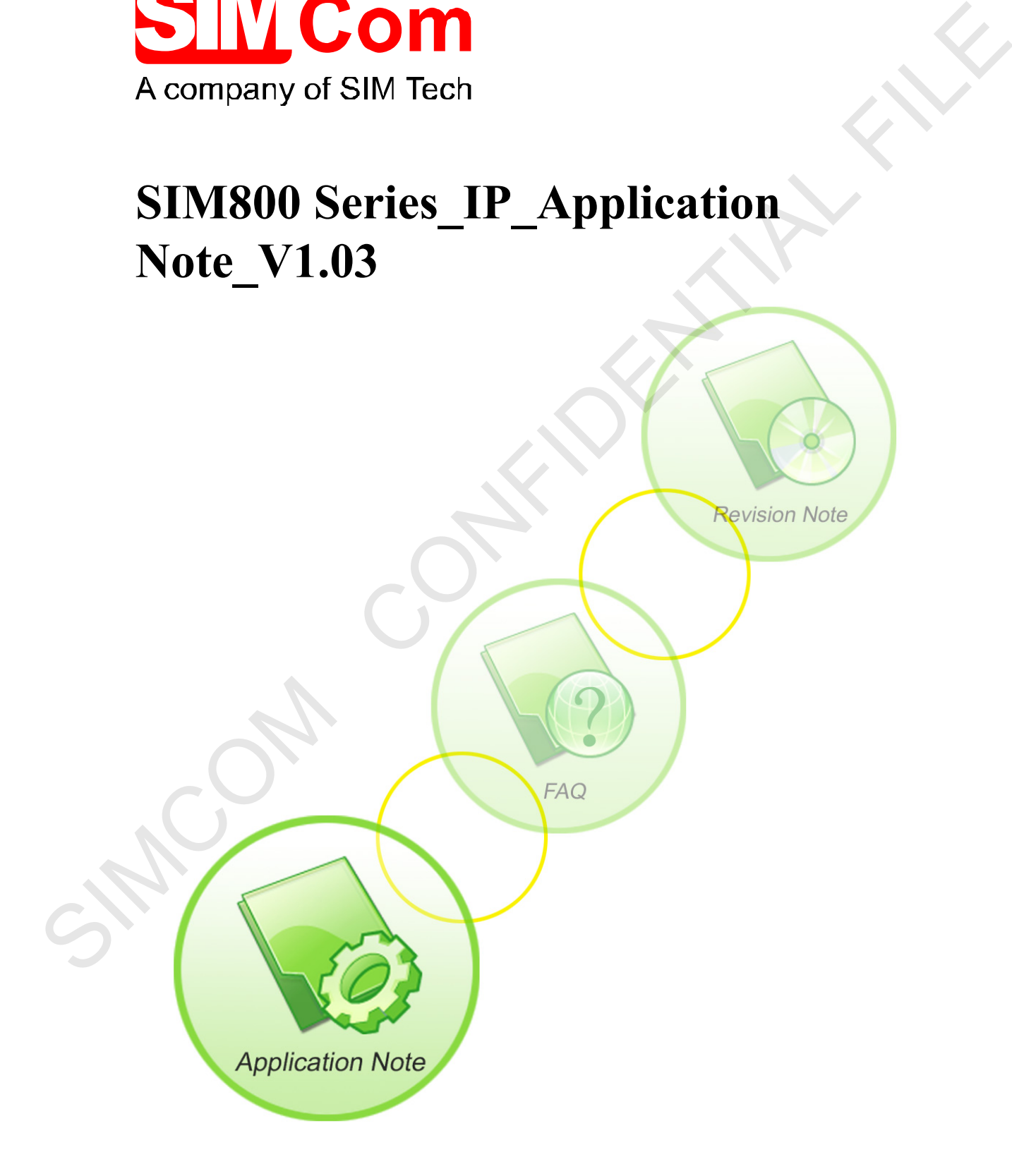

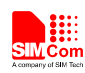

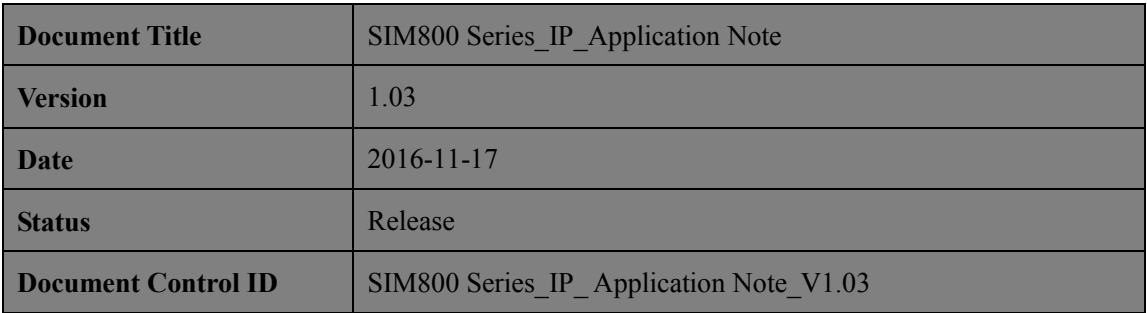

#### **General Notes**

SIMCom offers this information as a service to its customers, to support application and engineering efforts that use the products designed by SIMCom. The information provided is based upon requirements specifically provided to SIMCom by the customers. SIMCom has not undertaken any independent search for additional relevant information, including any information that may be in the customer's possession. Furthermore, system validation of this product designed by SIMCom within a larger electronic system remains the responsibility of the customer or the customer's system integrator. All specifications supplied herein are subject to change. **Denument Control ID**<br>
SIMS00 Scries IP\_Application Note  $y$ 1 03<br>
General Notes<br>
SIMCom offers this information as a service to its customers, to support application and<br>
expirements that are the protocted designed by SIM

#### **Copyright**

This document contains proprietary technical information which is the property of Shanghai SIMCom Wireless Solutions Ltd, copying of this document and giving it to others and the using or communication of the contents thereof, are forbidden without express authority. Offenders are liable to the payment of damages. All rights reserved in the event of grant of a patent or the registration of a utility model or design. All specification supplied herein are subject to change without notice at any time.

*Copyright © Shanghai SIMCom Wireless Solutions Ltd. 2016*

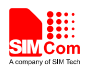

# **Contents**

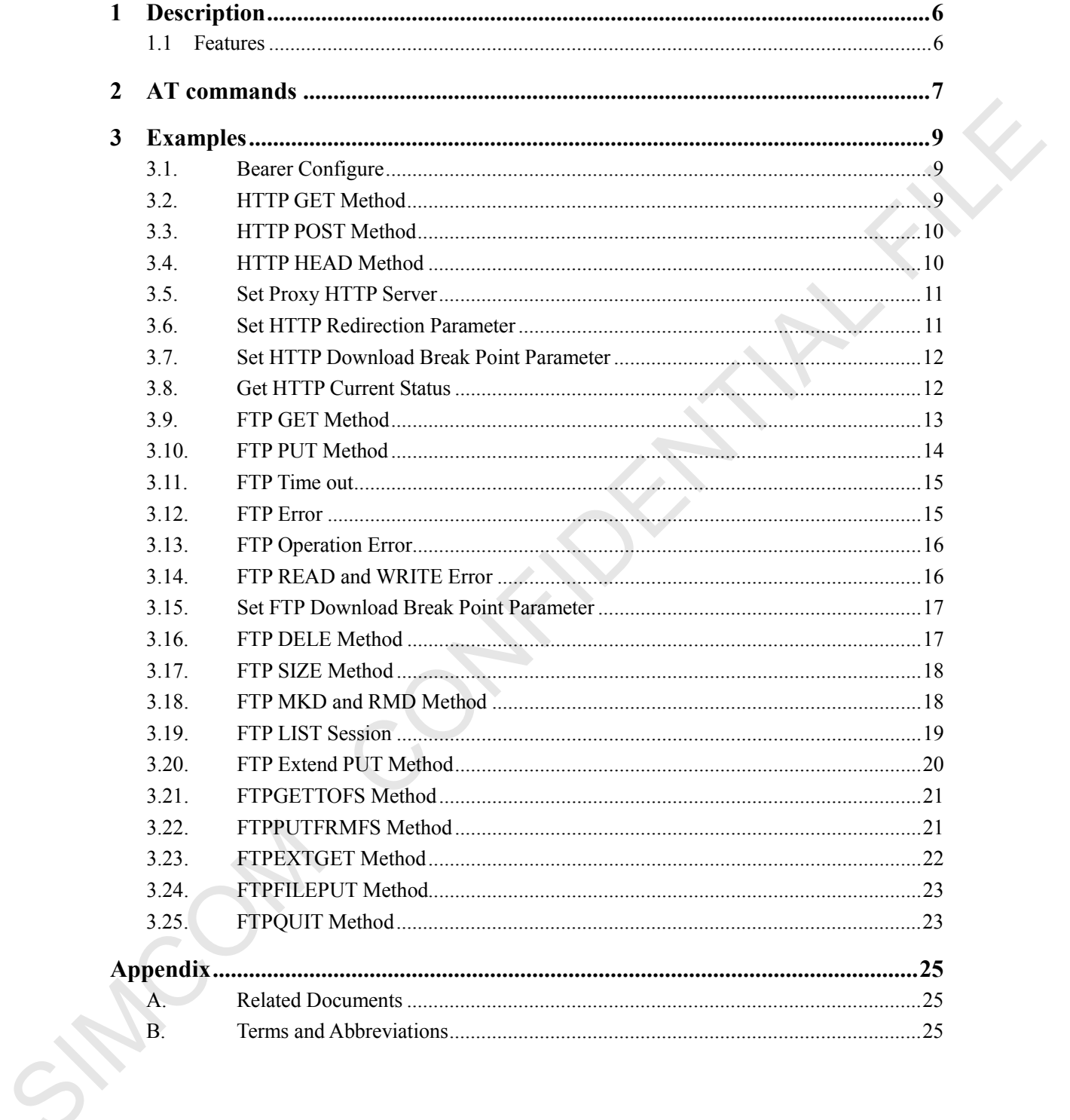

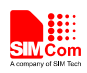

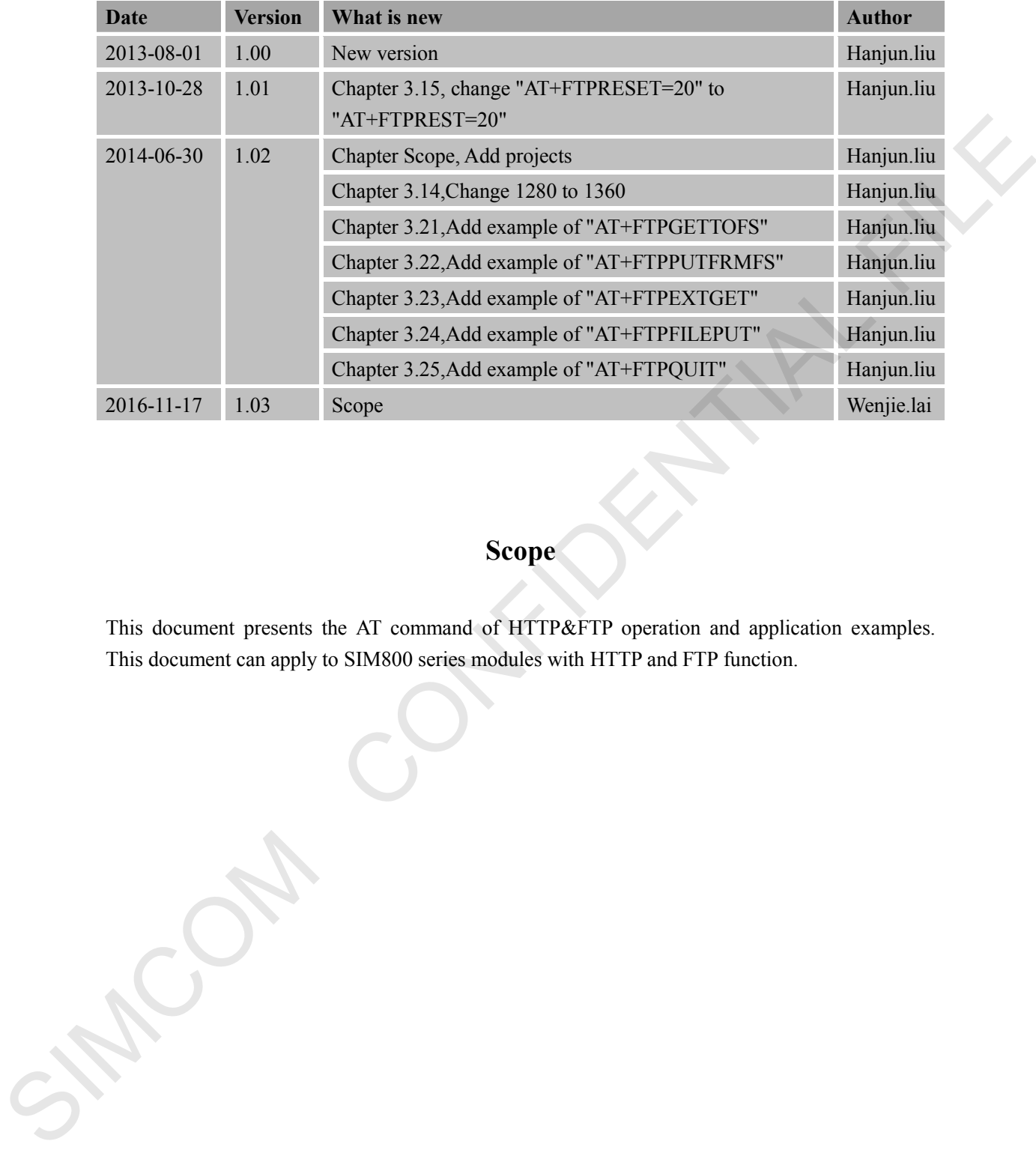

# **Version History**

### **Scope**

This document presents the AT command of HTTP&FTP operation and application examples. This document can apply to SIM800 series modules with HTTP and FTP function.

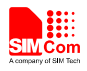

#### <span id="page-4-0"></span>**1 Description**

This chapter introduces the IP application features of SIM800 series modules

#### <span id="page-4-1"></span>**1.1 Features**

- 1) SIM800 series modules support Hyper Text Transfer Protocol application. which provides a mode to alternate of HTTP server. The basic application contains GET, POST, HEAD methods; it also supports proxy server, redirection, broken transfer resuming functions.
- 2) SIM800 series modules support File Transfer Protocol application. which provides a mode to interact with FTP server. The basic application contains GET, PUT methods, it also supports broken transfer resuming function. PUT method supports APPE, STOR and other modes. 1.1 Features<br>
11 SMS00 series model to alternate of HTTP server. The hasis application contains, GET,<br>
provides a model to alternate of HTTP server. The hasis application contains, GET,<br>
provides a model to interest with t

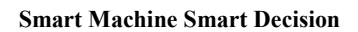

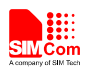

# <span id="page-5-0"></span>**2 AT commands**

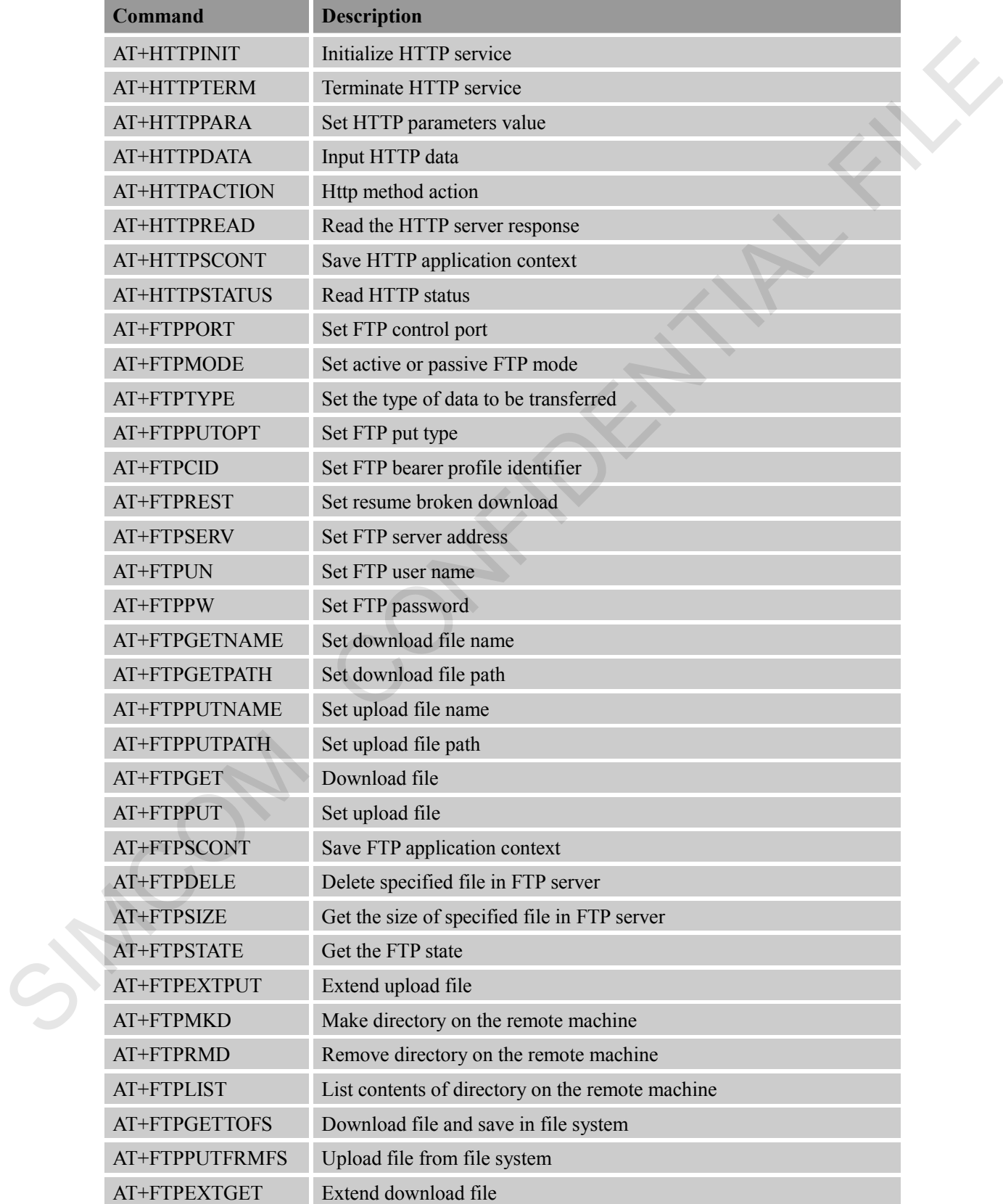

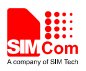

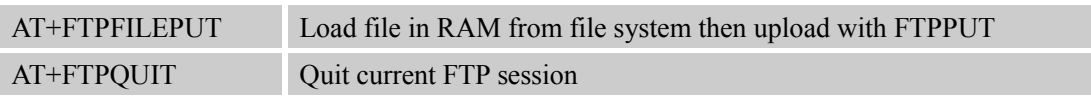

SIMCOM CONFIDENTIAL FILE

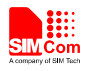

## <span id="page-7-0"></span>**3 Examples**

In the "Grammar" columns of following tables, input of AT commands are in black, module return values are in blue.

#### <span id="page-7-1"></span>**3.1. Bearer Configure**

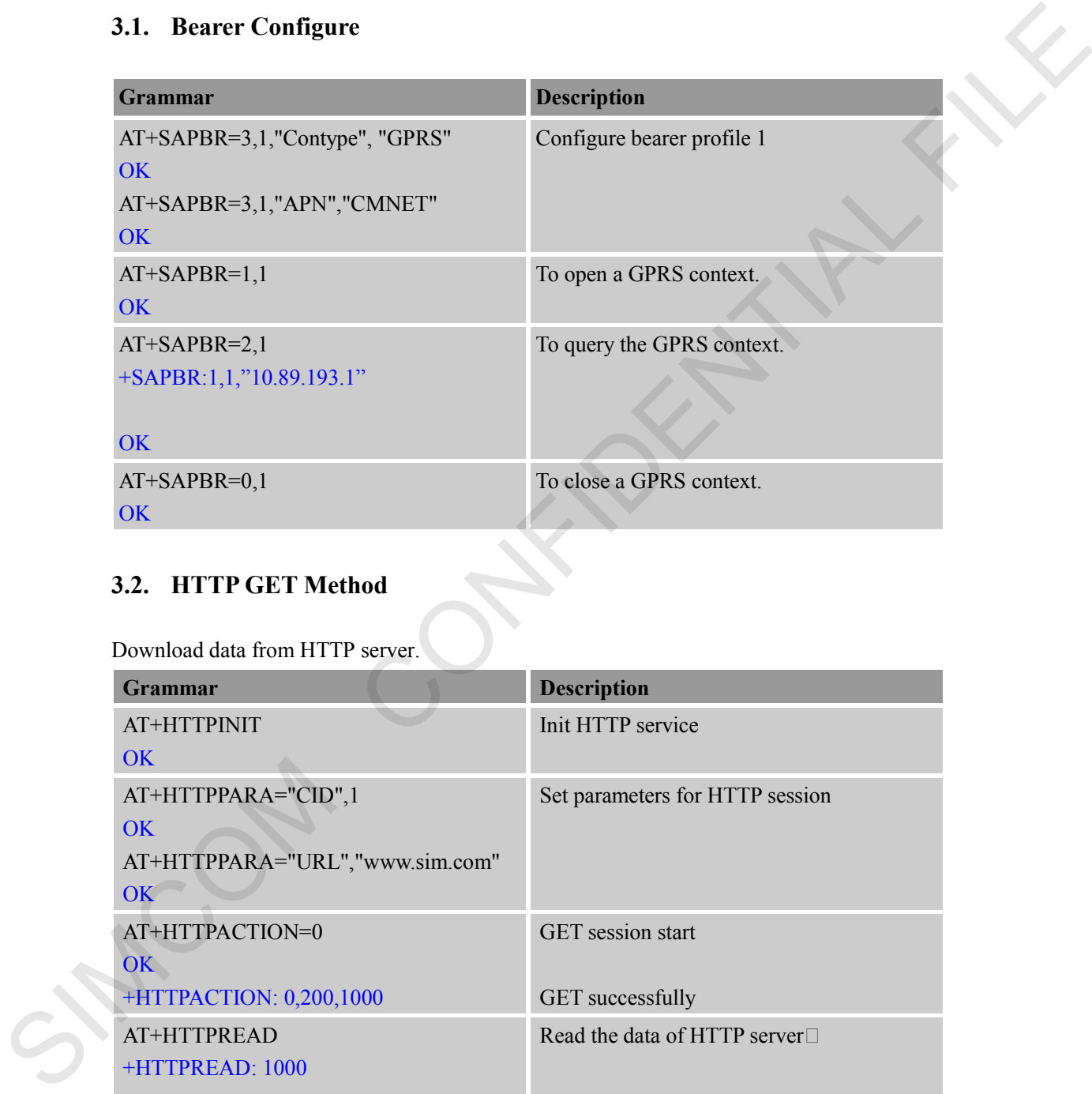

# <span id="page-7-2"></span>**3.2. HTTP GET Method**

Download data from HTTP server.

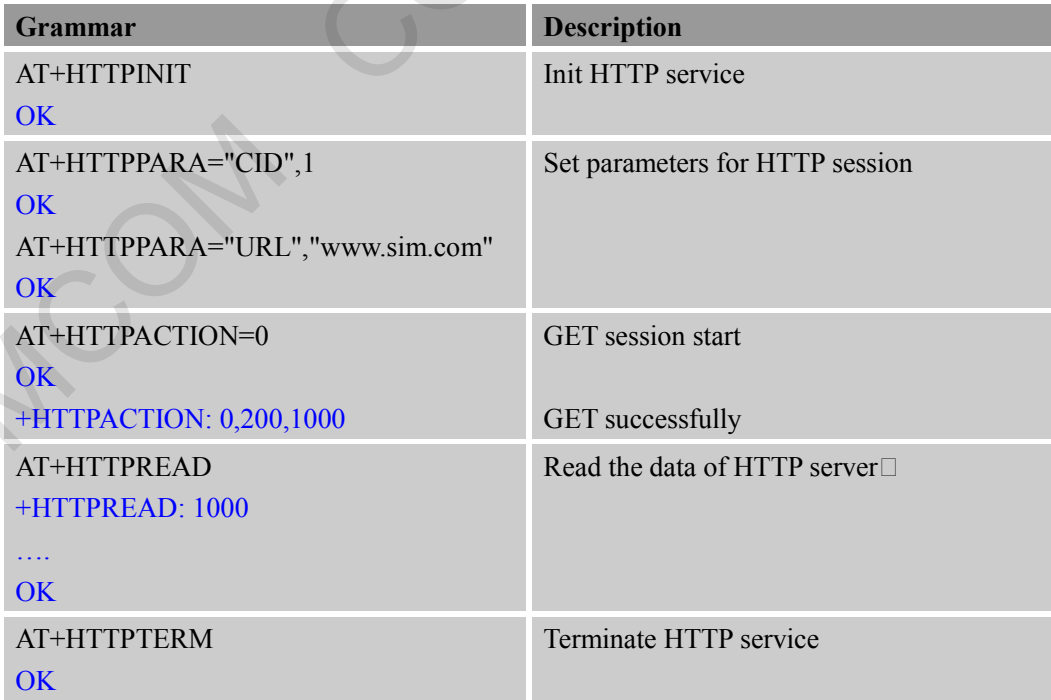

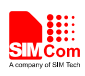

#### <span id="page-8-0"></span>**3.3. HTTP POST Method**

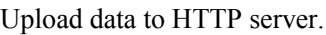

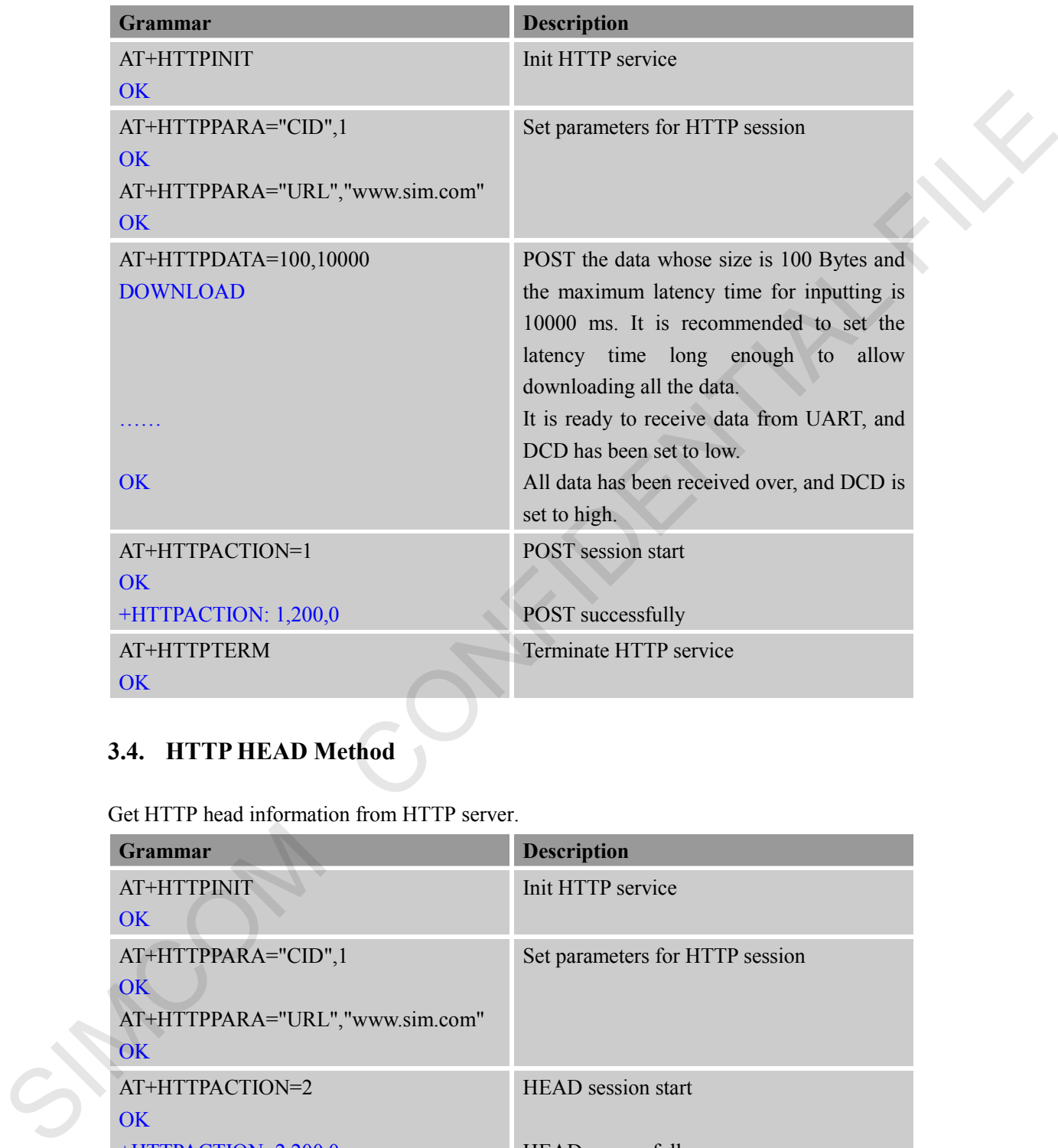

## <span id="page-8-1"></span>**3.4. HTTP HEAD Method**

Get HTTP head information from HTTP server.

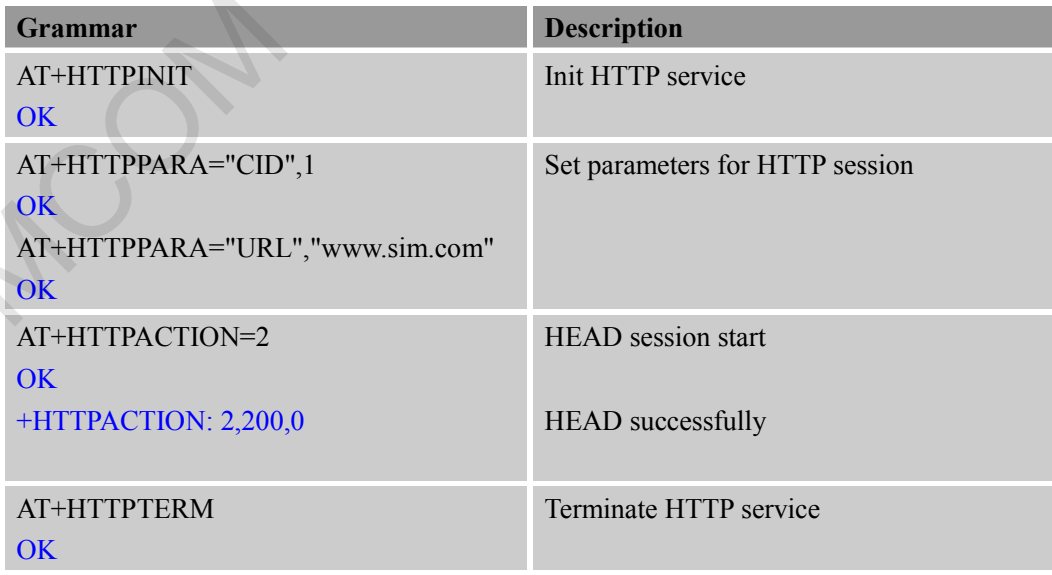

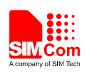

#### <span id="page-9-0"></span>**3.5. Set Proxy HTTP Server**

It provides the method to use proxy HTTP server.

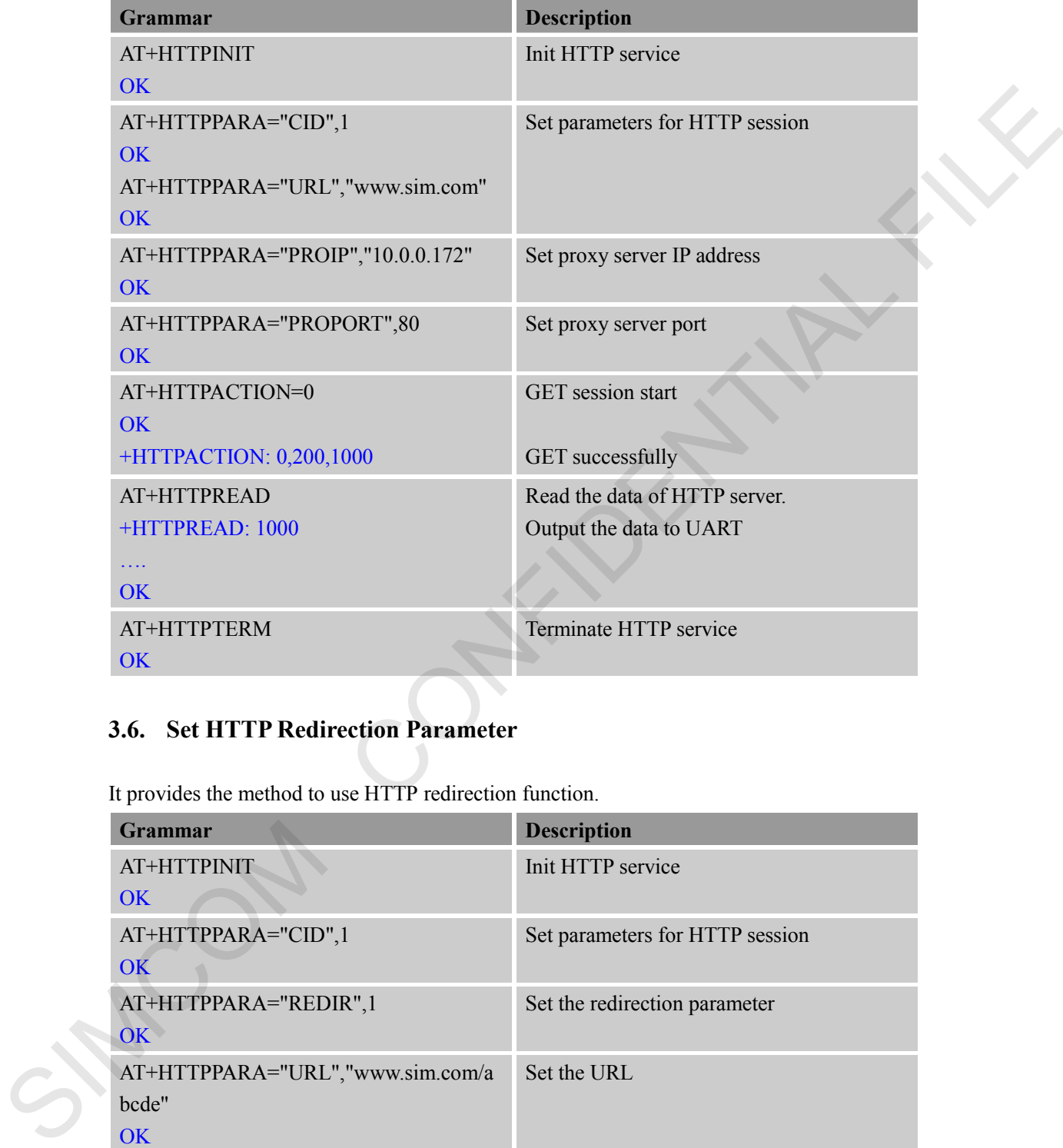

#### <span id="page-9-1"></span>**3.6. Set HTTP Redirection Parameter**

It provides the method to use HTTP redirection function.

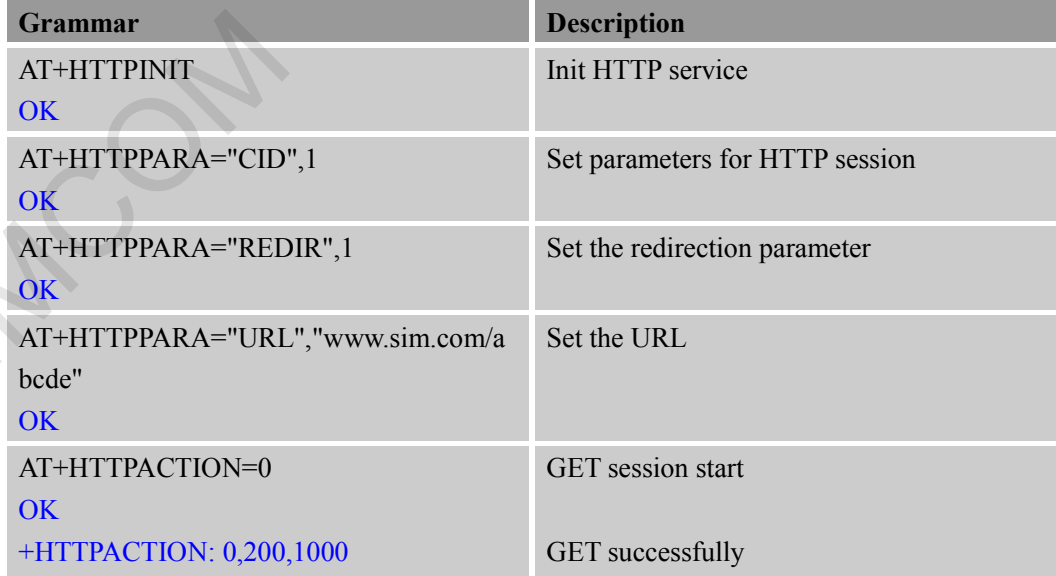

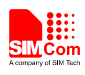

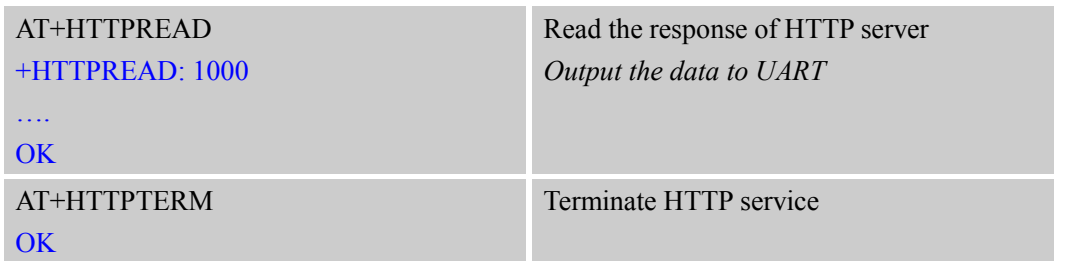

#### <span id="page-10-0"></span>**3.7. Set HTTP Download Break Point Parameter**

It provides the method to use HTTP broken download resuming function.

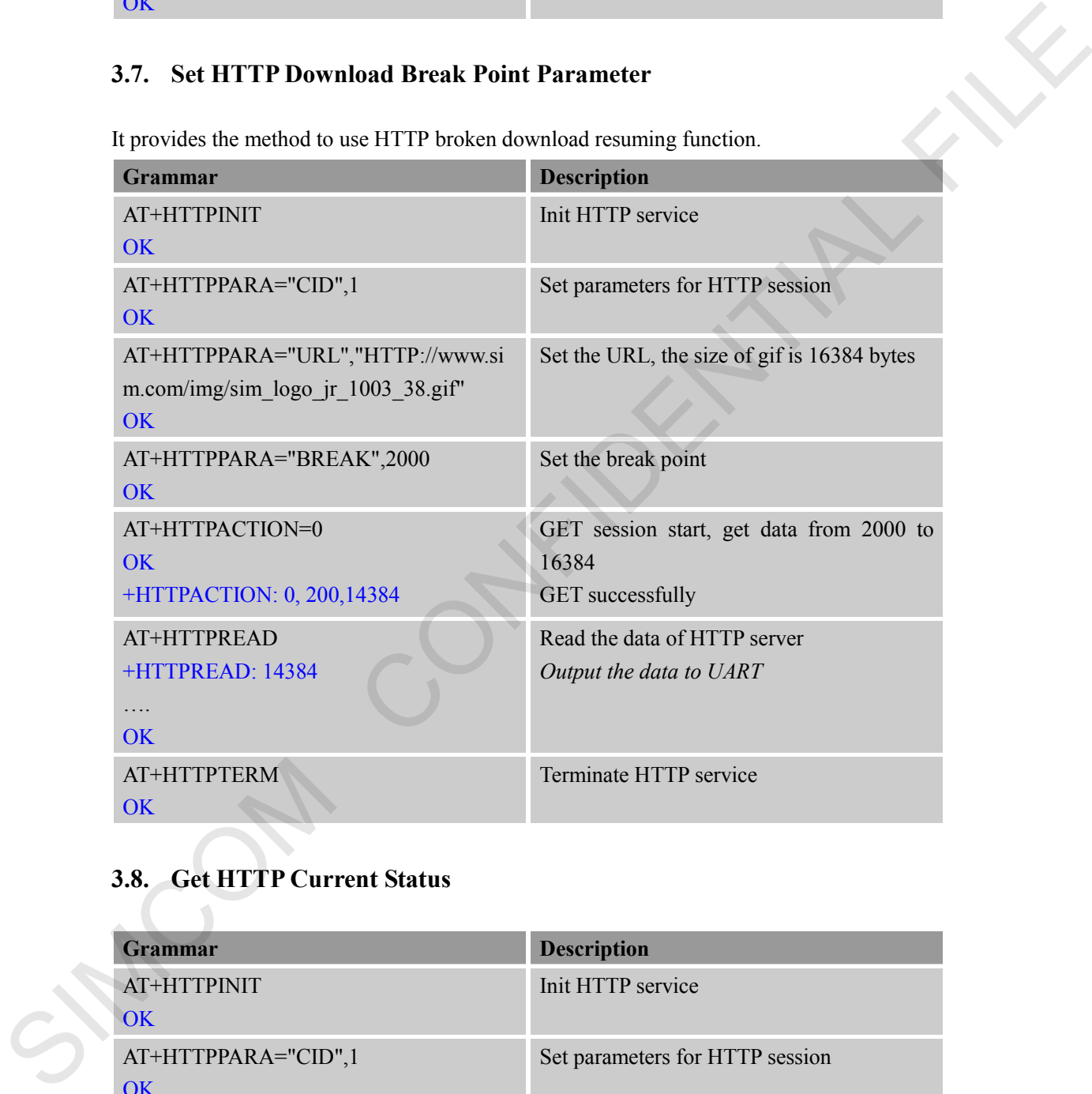

# <span id="page-10-1"></span>**3.8. Get HTTP Current Status**

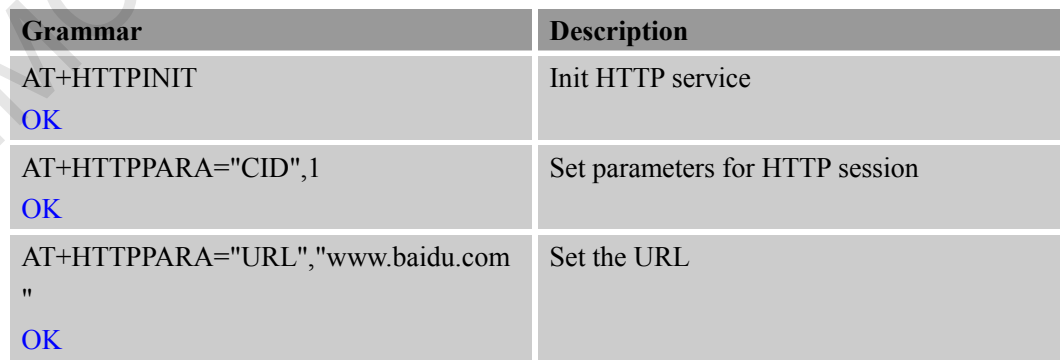

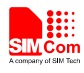

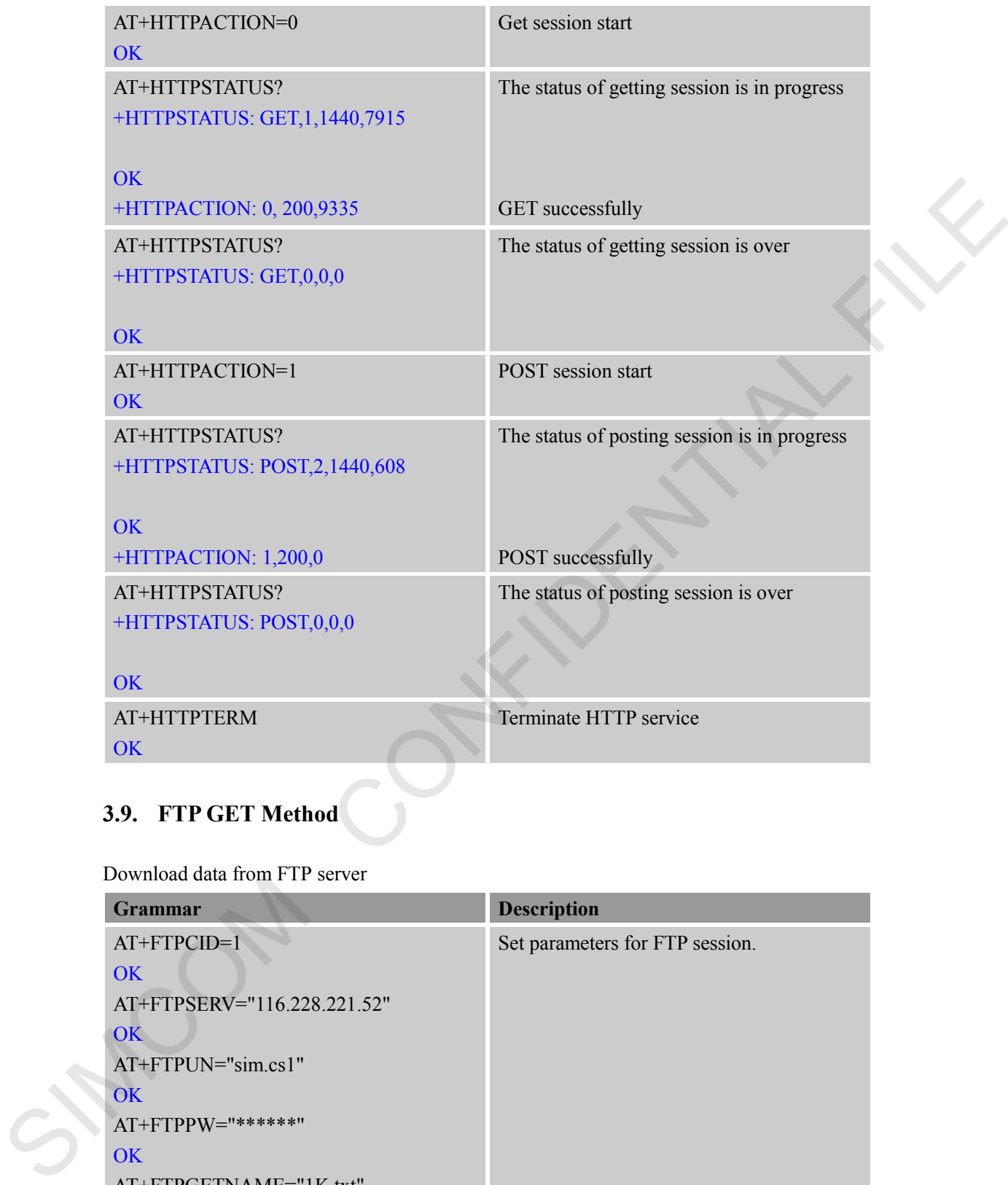

# <span id="page-11-0"></span>**3.9. FTP GET Method**

Download data from FTP server

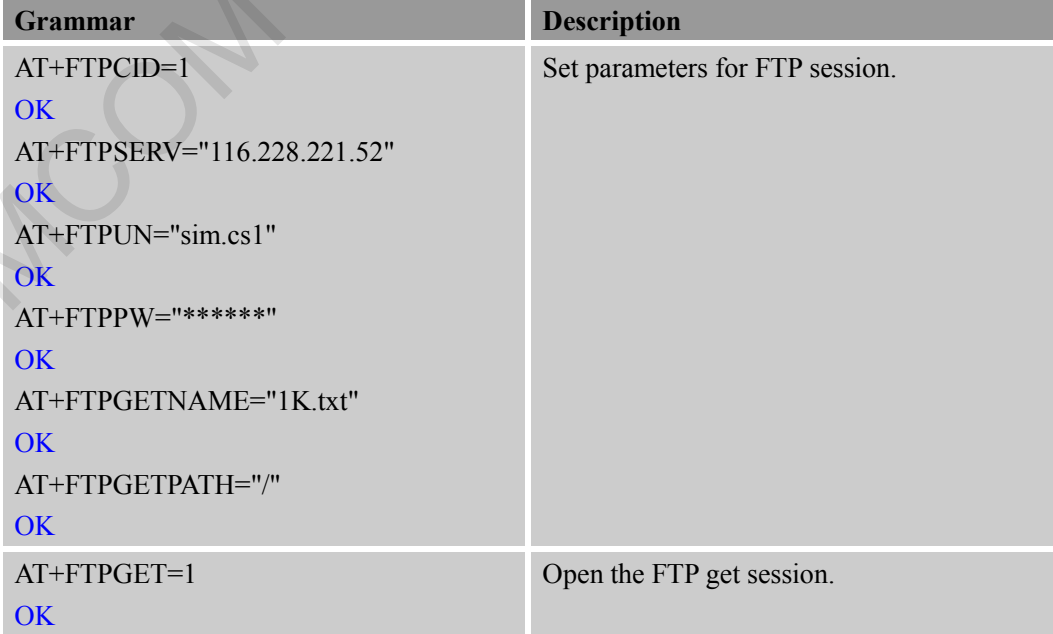

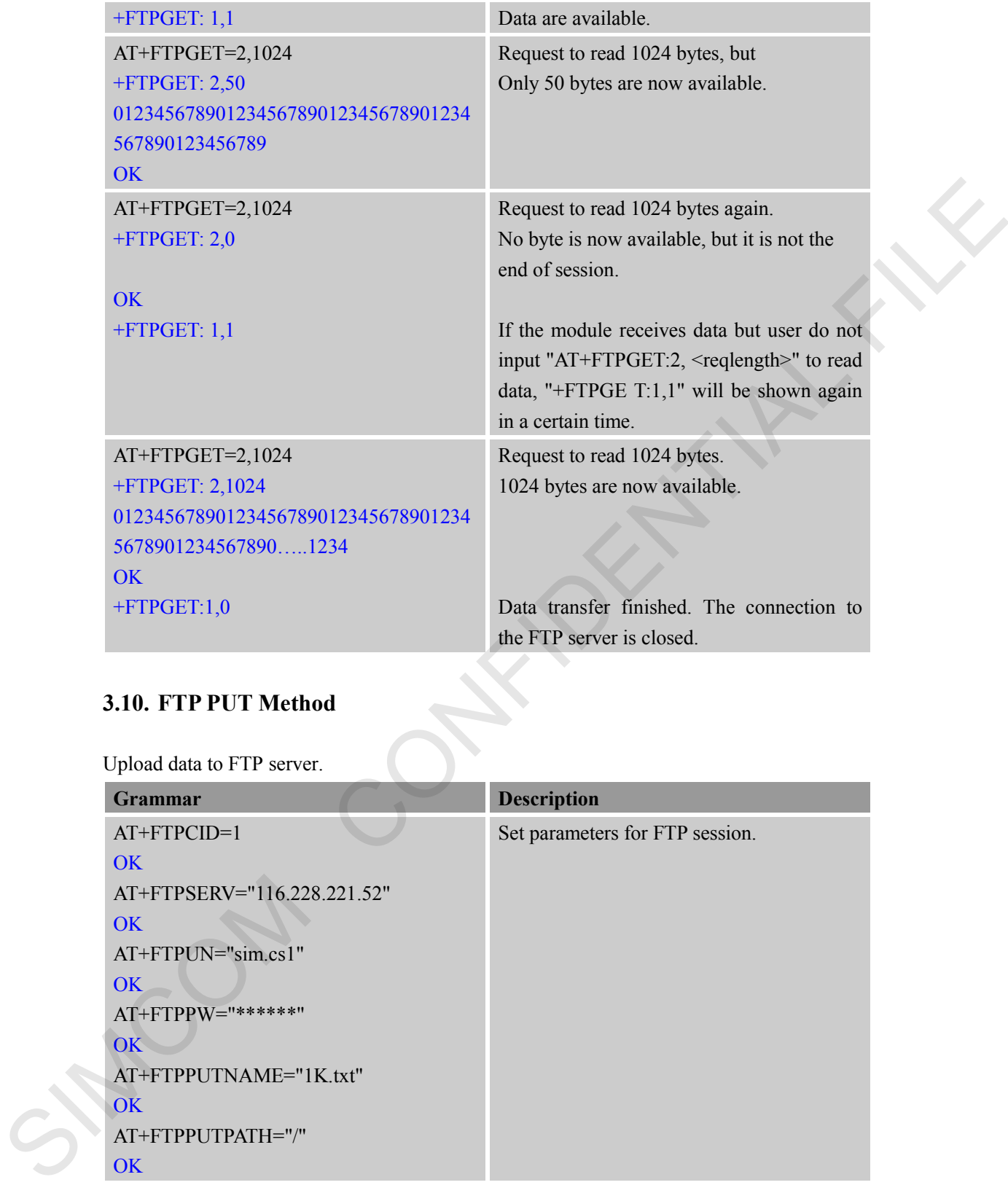

#### <span id="page-12-0"></span>**3.10. FTP PUT Method**

Upload data to FTP server.

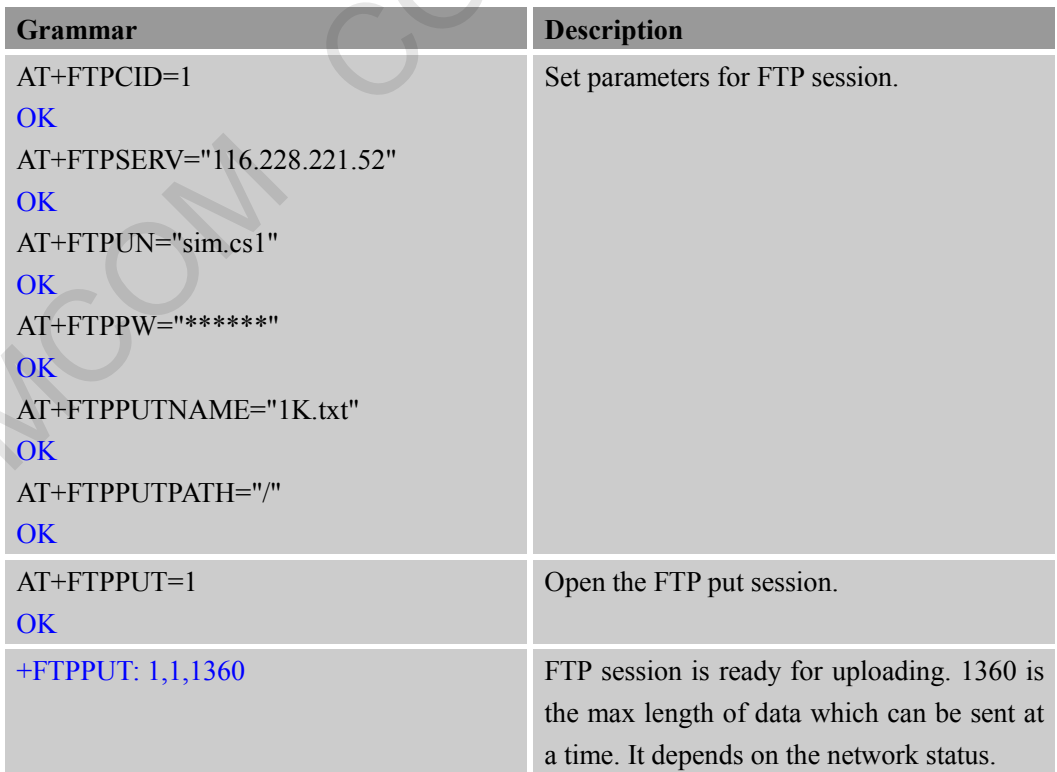

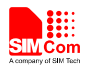

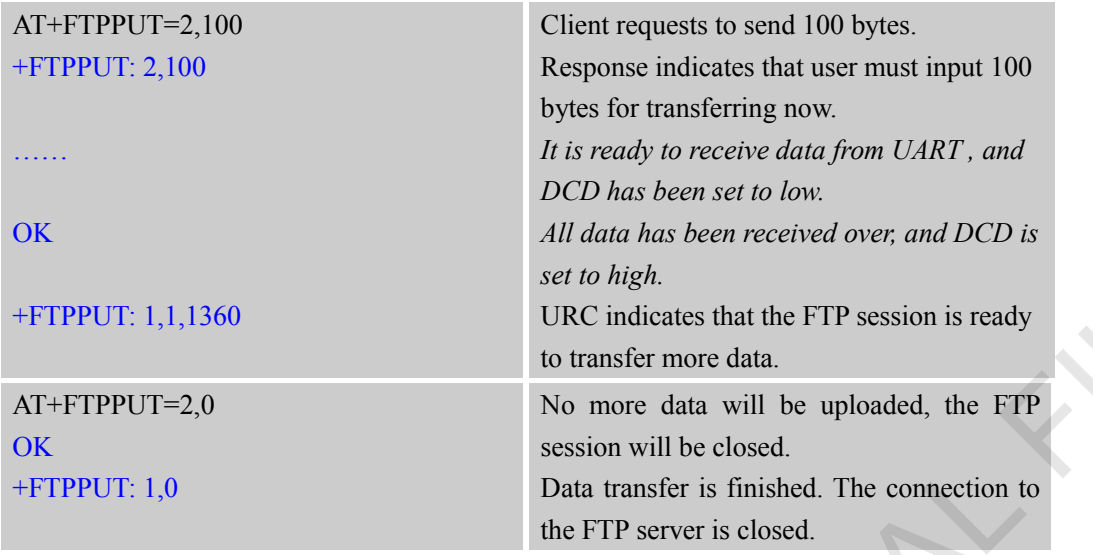

During FTP session, different failure may occur because of bad network environment or other reasons. Some common failure includes timeout failure and wrong password failure.

#### <span id="page-13-0"></span>**3.11. FTP Time out**

Time out occurs during FTP session because of different reasons.

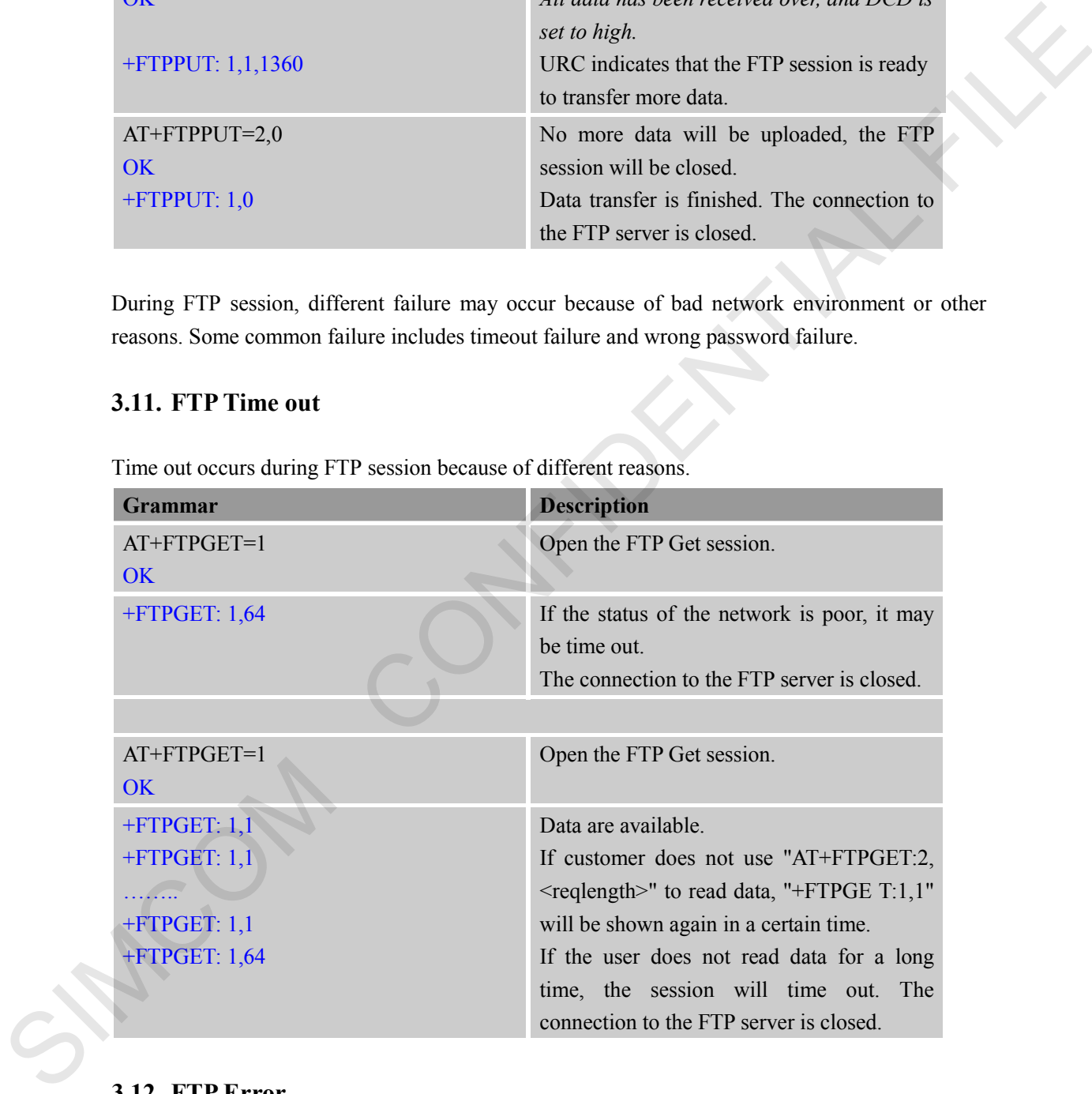

#### <span id="page-13-1"></span>**3.12. FTP Error**

Error occurs during FTP applications because of wrong parameter setting.

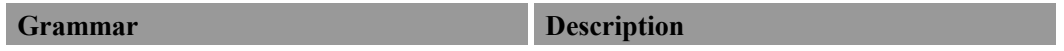

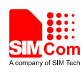

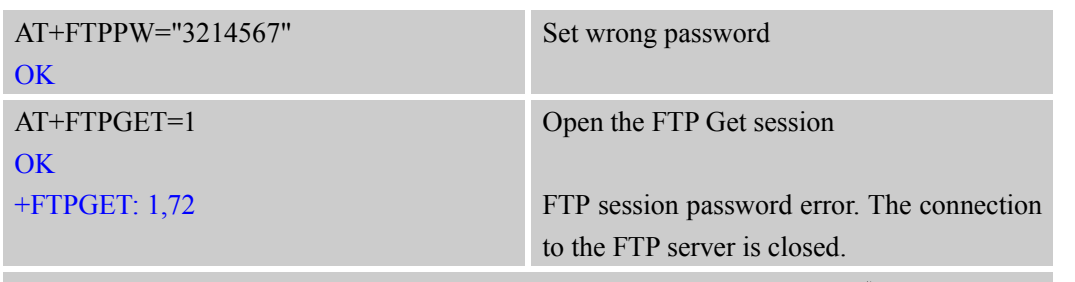

*Note: Other errors, you can refer to "AT+FTPGET" command in 《SIM800 Series AT Command Manual*》

#### <span id="page-14-0"></span>**3.13. FTP Operation Error**

Error occurs during FTP applications because of wrong operating.

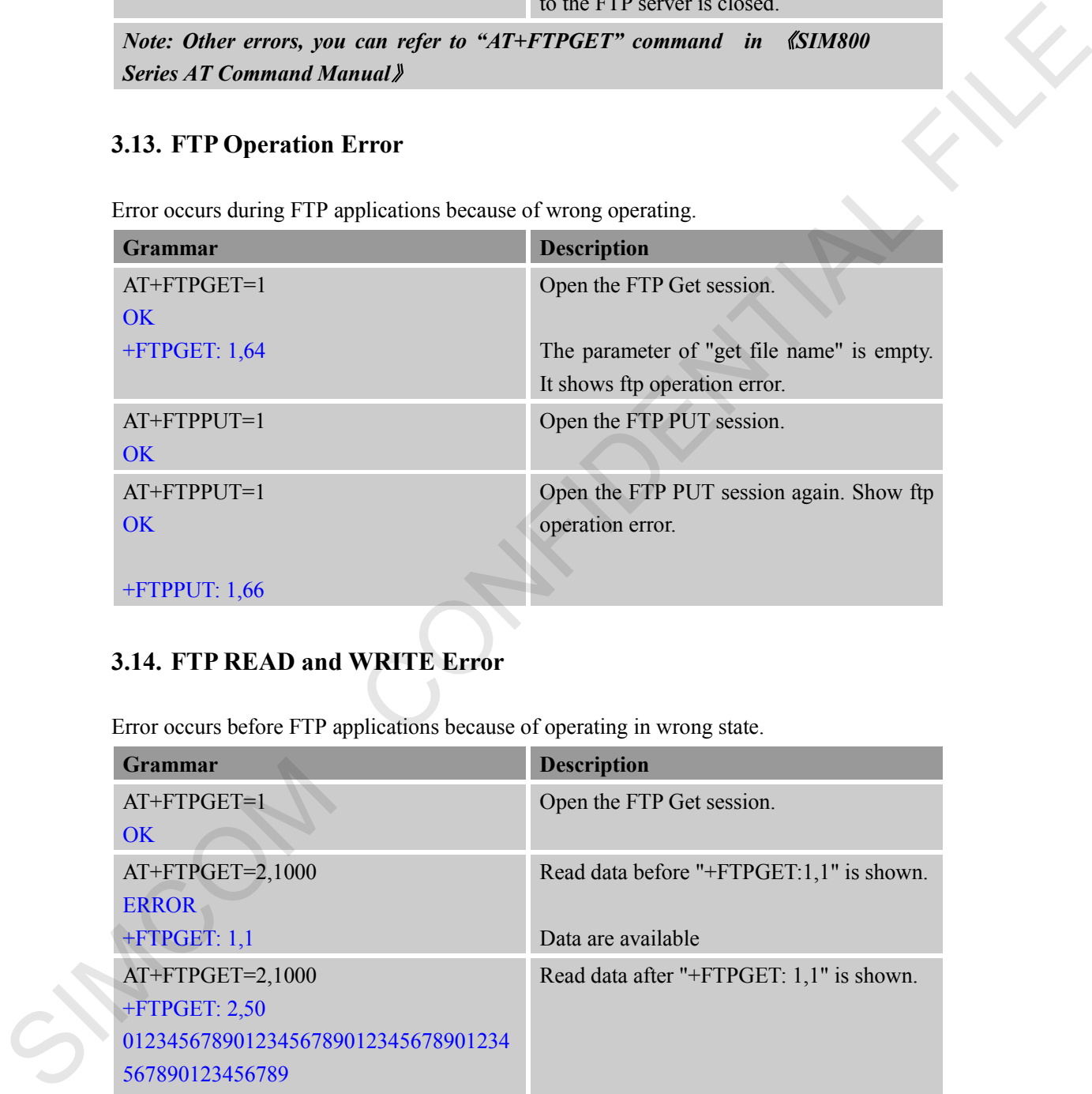

#### <span id="page-14-1"></span>**3.14. FTP READ and WRITE Error**

Error occurs before FTP applications because of operating in wrong state.

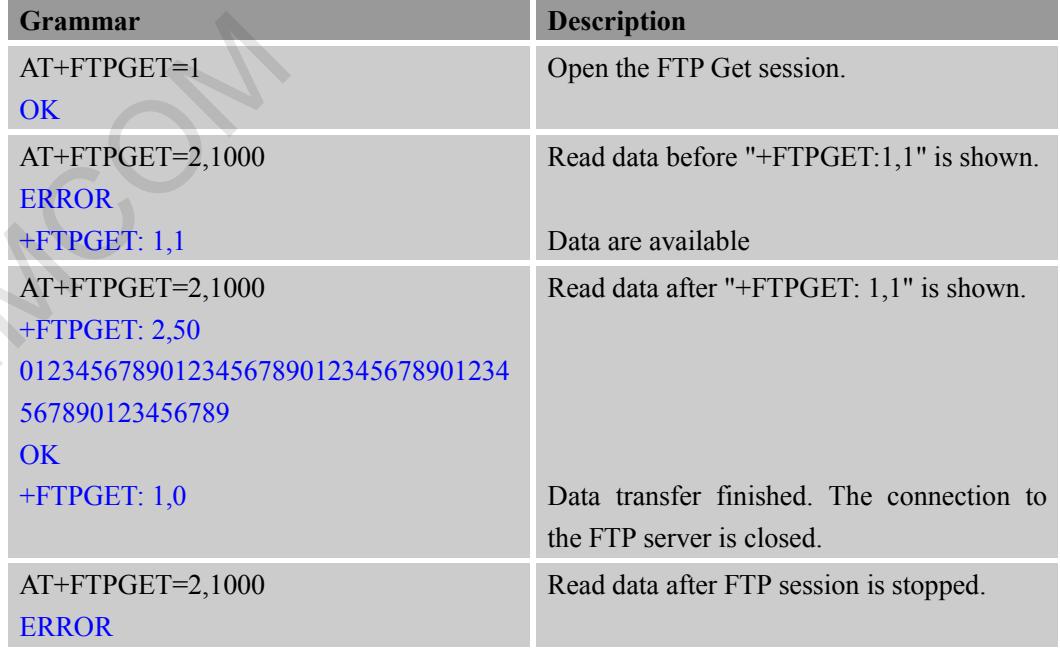

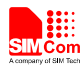

**Smart Machine Smart Decision** 

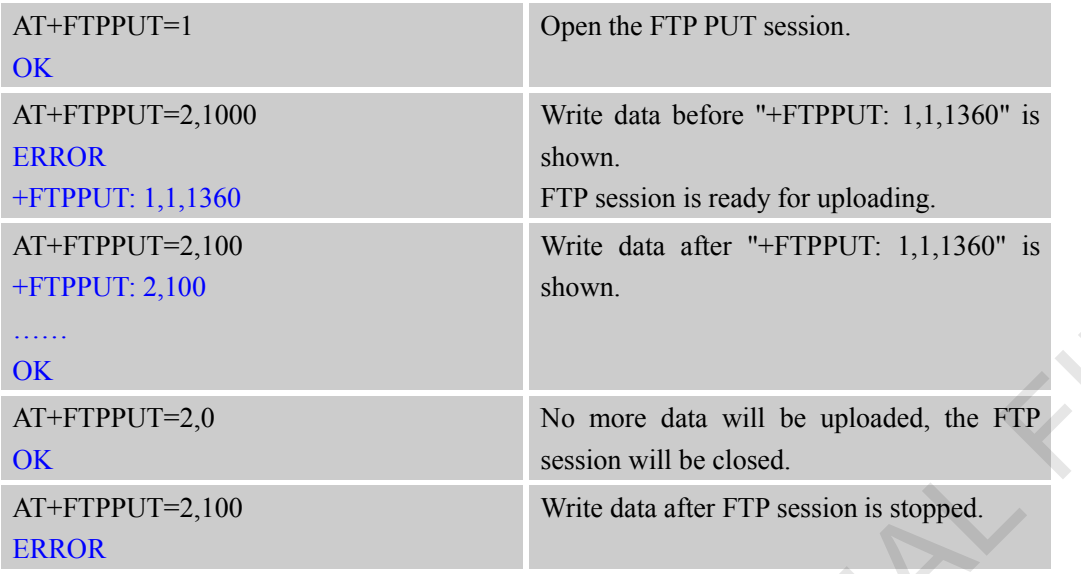

#### <span id="page-15-0"></span>**3.15. Set FTP Download Break Point Parameter**

It provides the method to use FTP broken download resuming function.

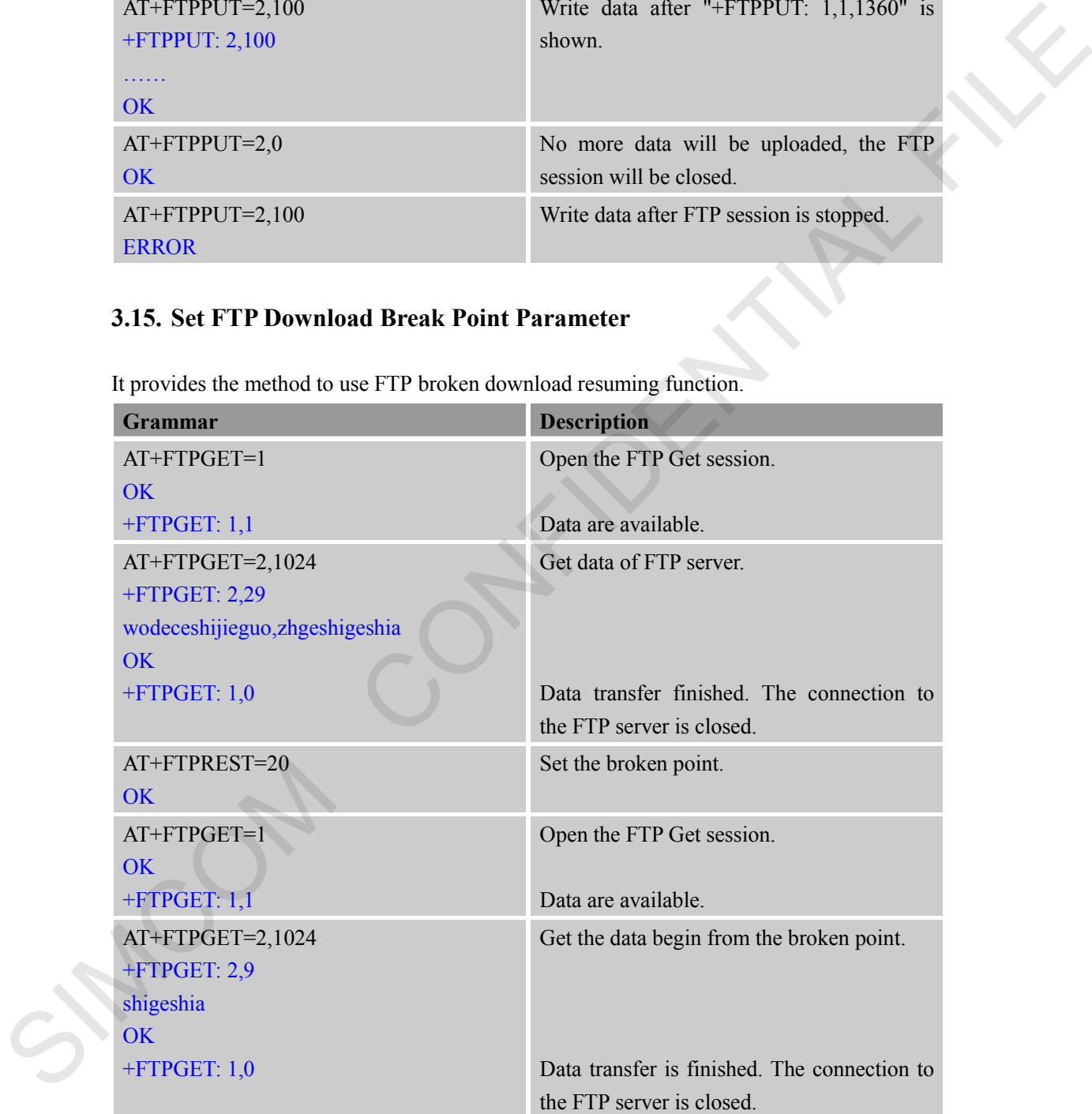

#### <span id="page-15-1"></span>**3.16. FTP DELE Method**

Delete the specified file in FTP server.

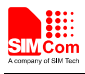

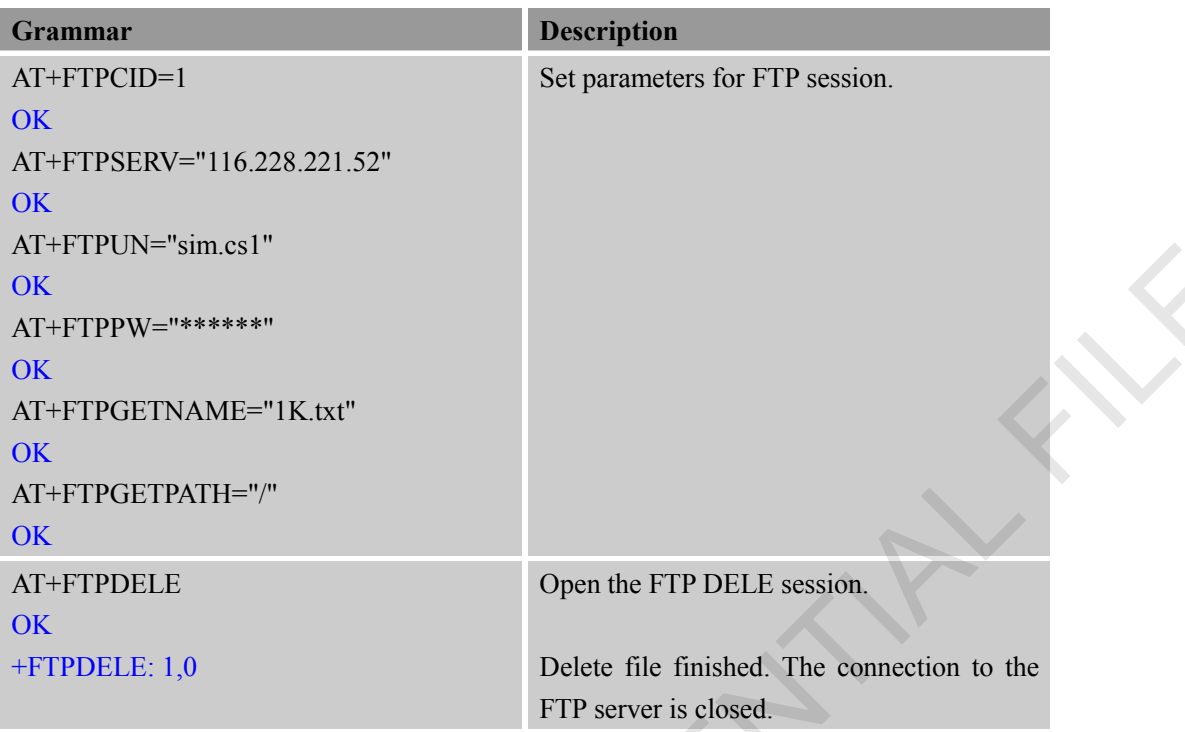

#### <span id="page-16-0"></span>**3.17. FTP SIZE Method**

Get the size of specified file in FTP server.

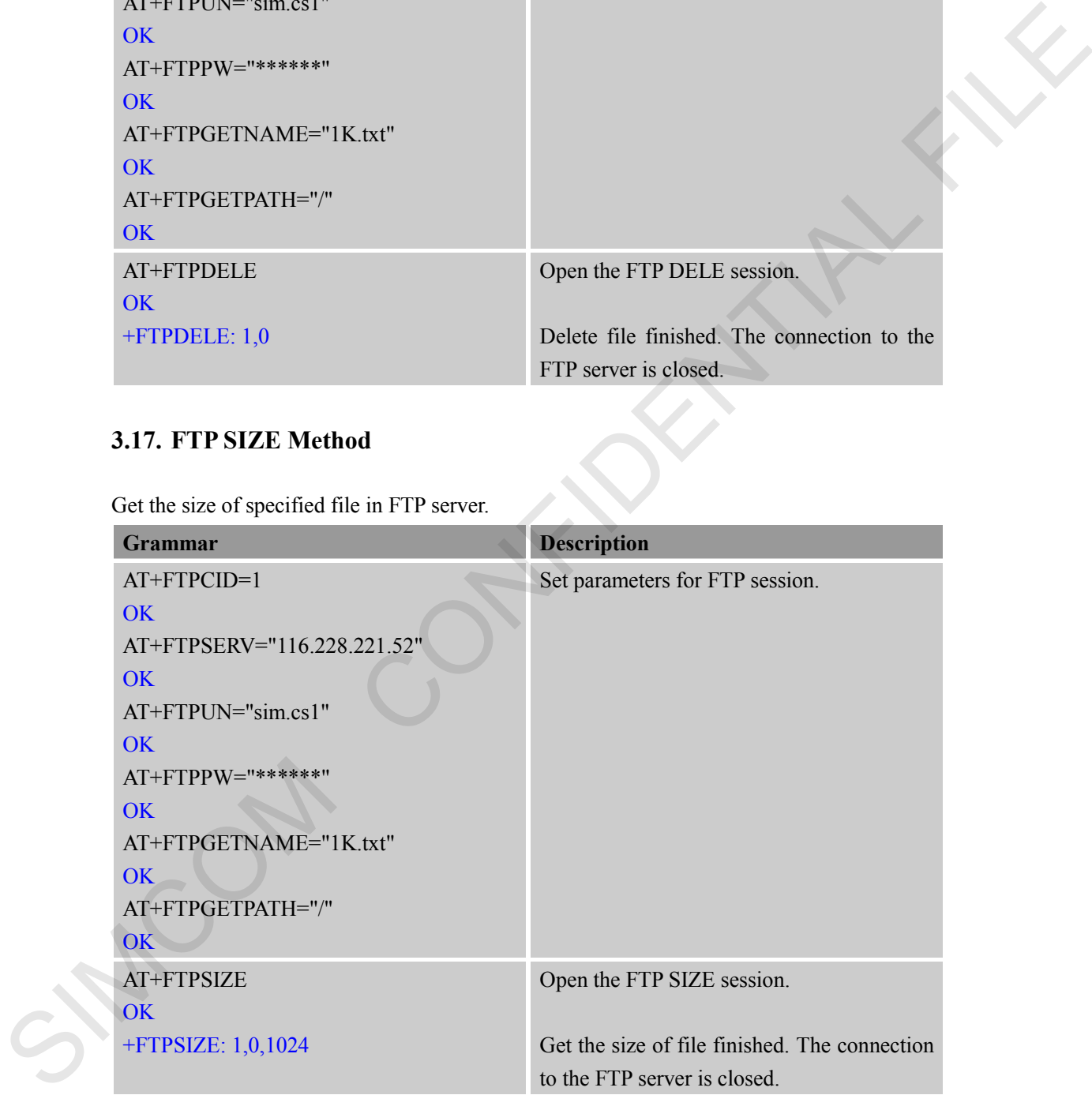

#### <span id="page-16-1"></span>**3.18. FTP MKD and RMD Method**

Make and remove directory on the remote machine.

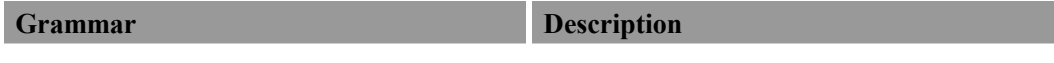

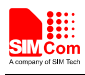

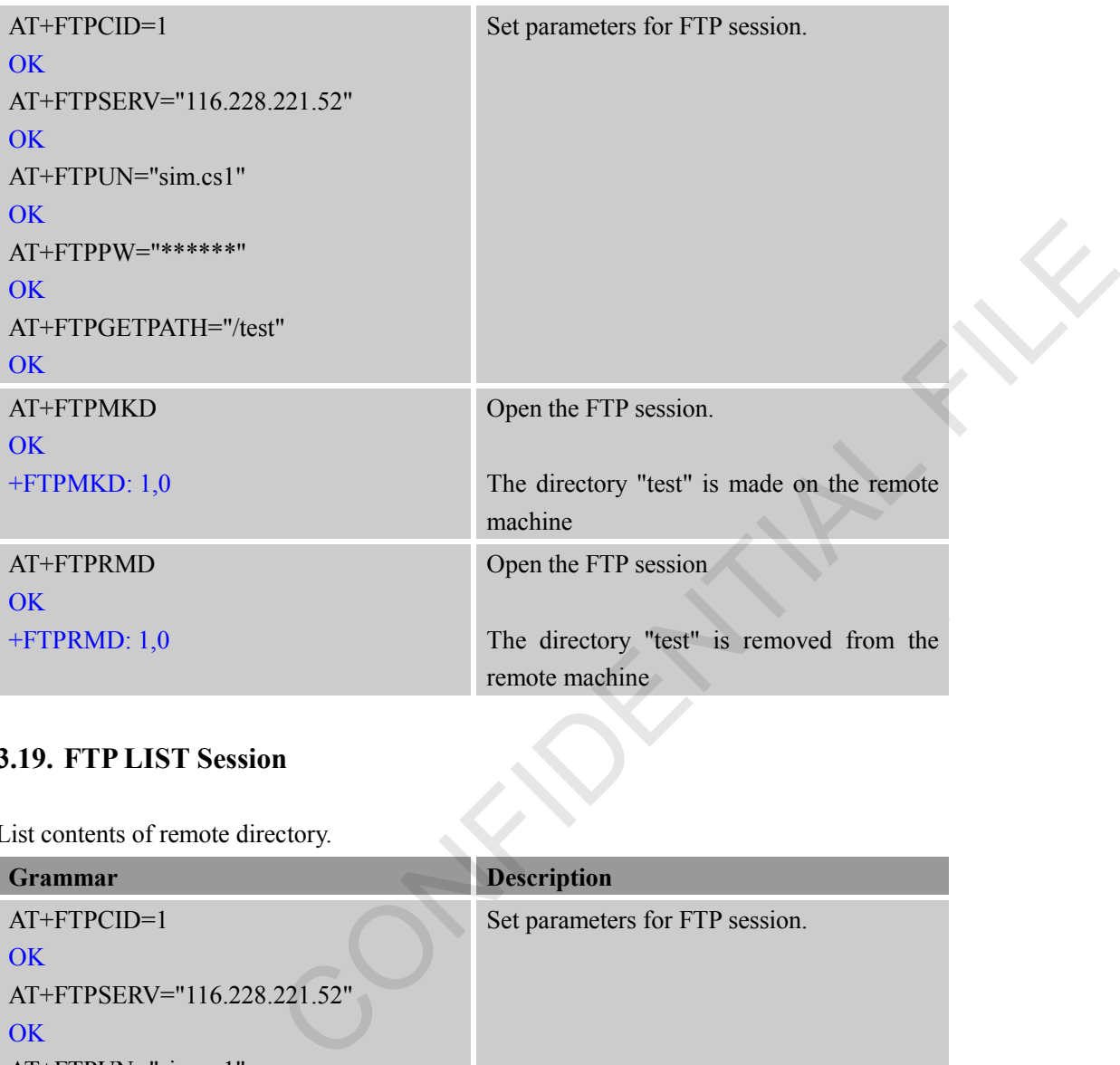

#### <span id="page-17-0"></span>**3.19. FTP LIST Session**

List contents of remote directory.

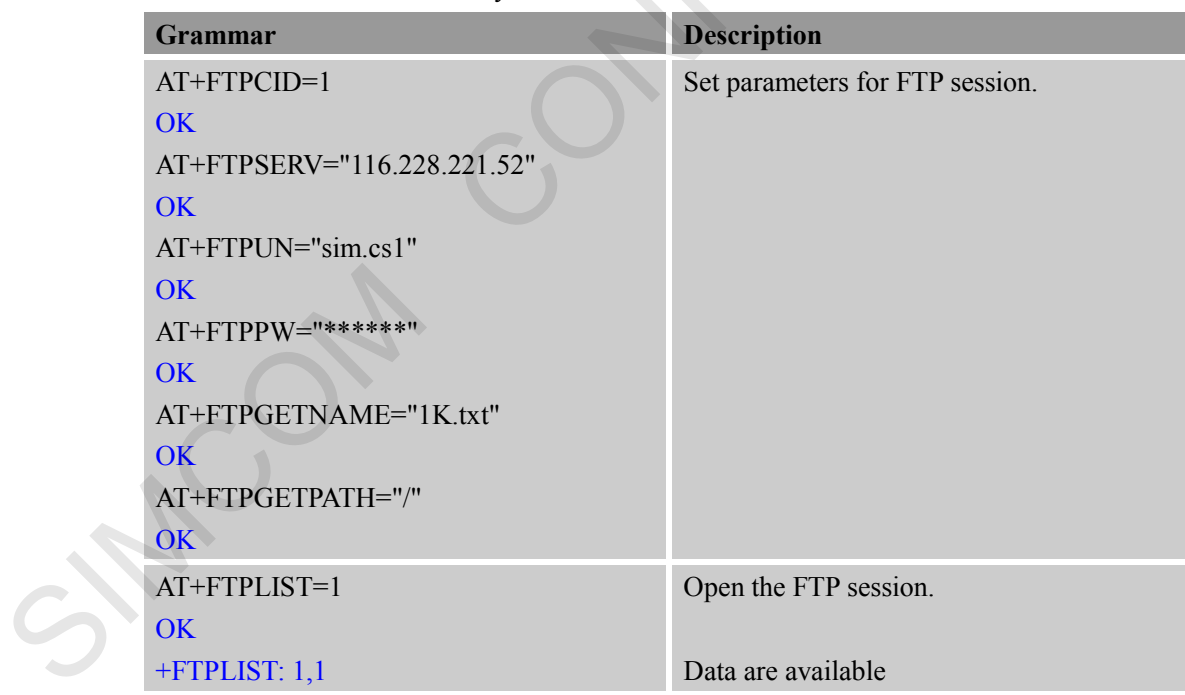

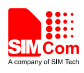

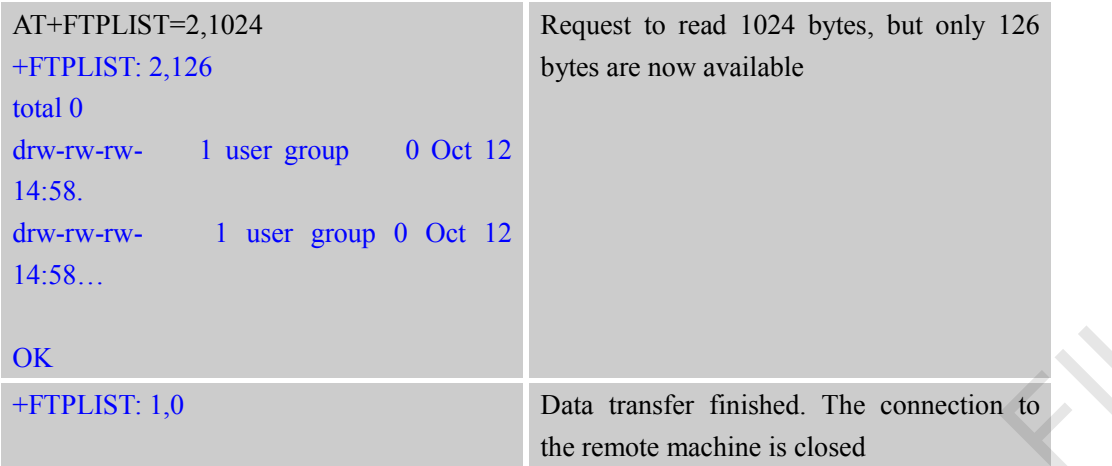

## <span id="page-18-0"></span>**3.20. FTP Extend PUT Method**

Extend Upload data to the remote machine.

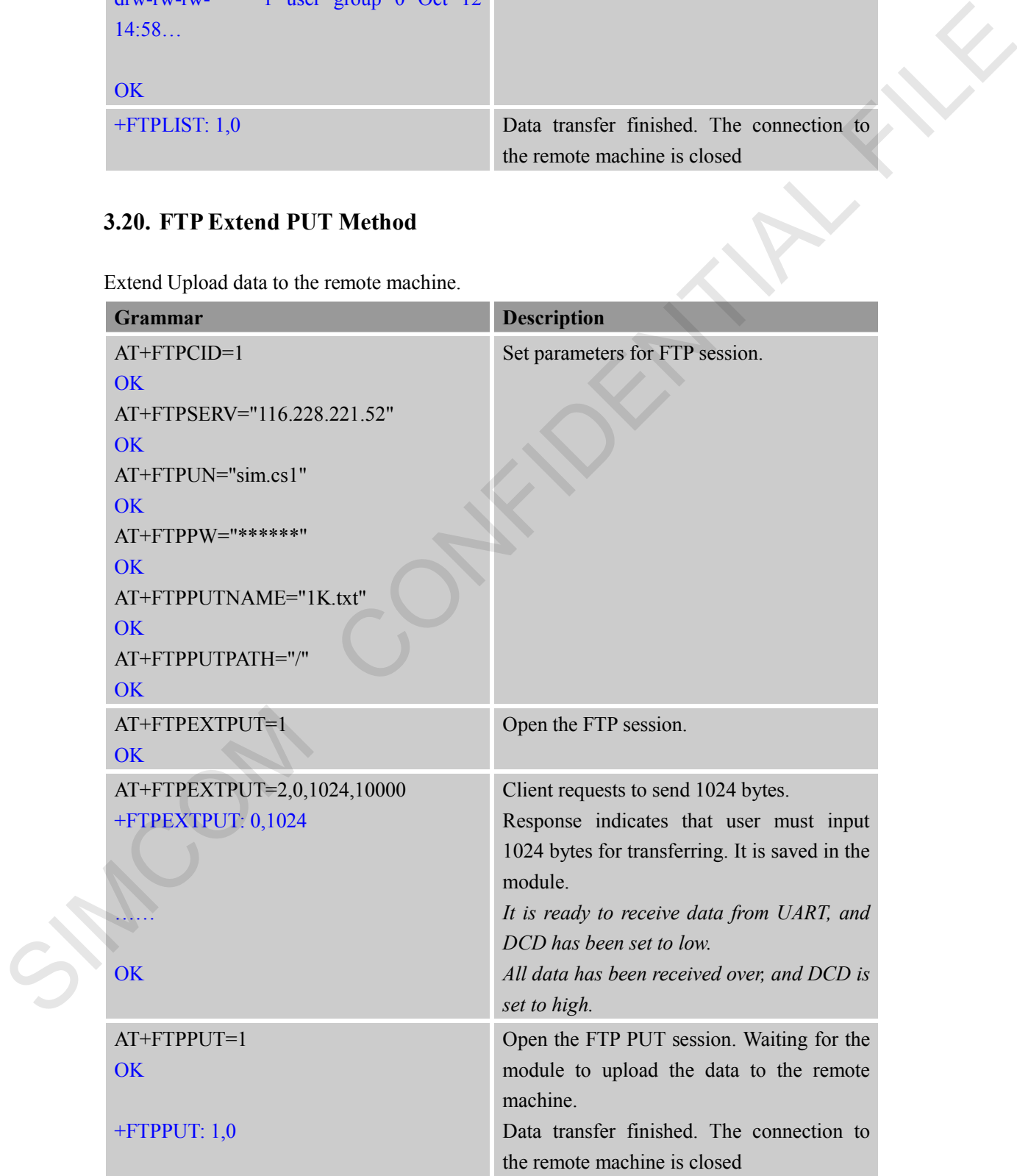

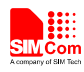

AT+FTPEXTPUT=0 **OK** 

Set FTP to normal put method

#### <span id="page-19-0"></span>**3.21. FTPGETTOFS Method**

Download file and save in file system.

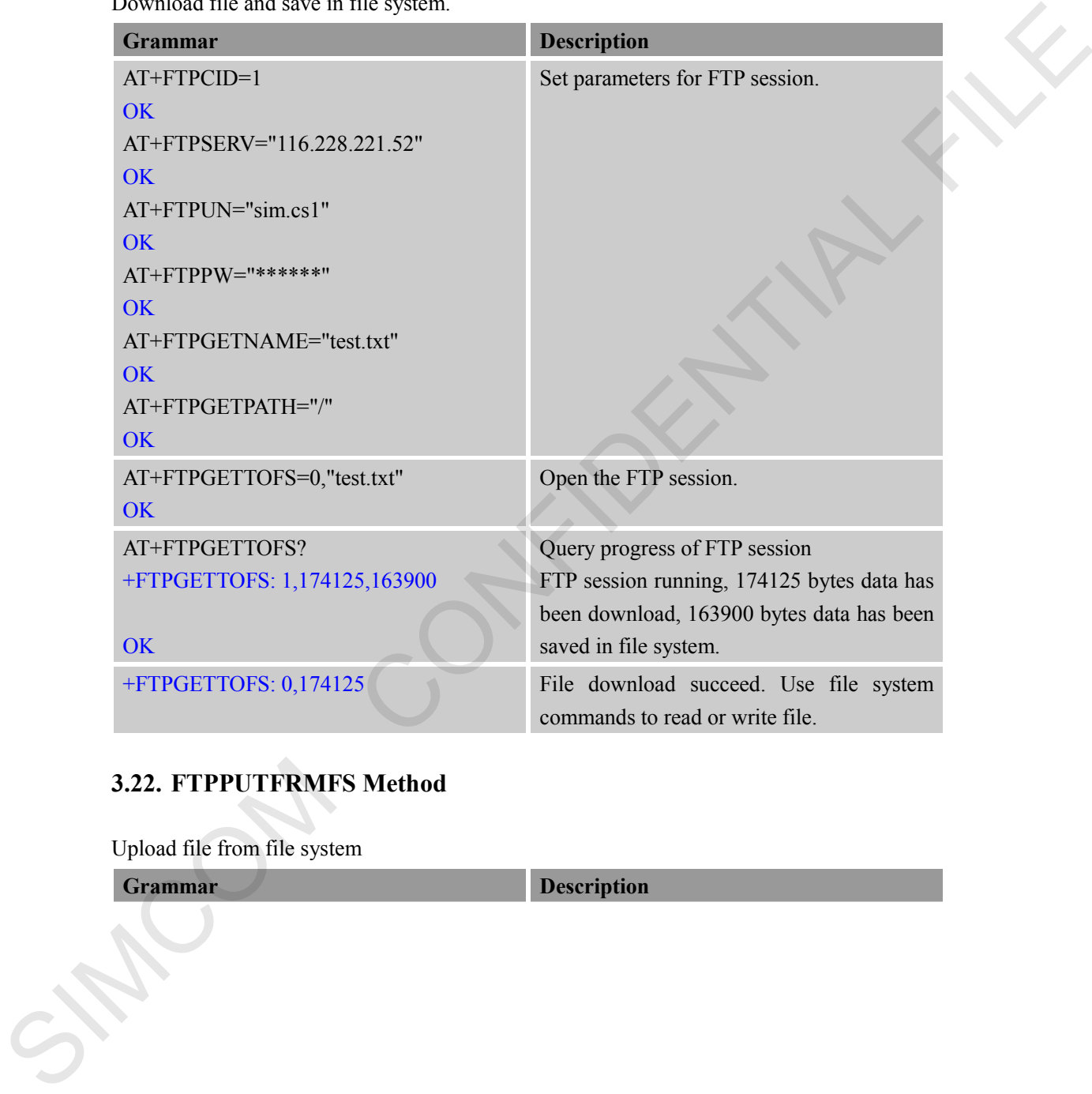

# <span id="page-19-1"></span>**3.22. FTPPUTFRMFS Method**

#### Upload file from file system

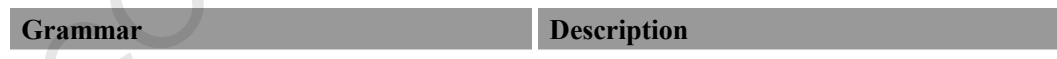

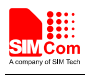

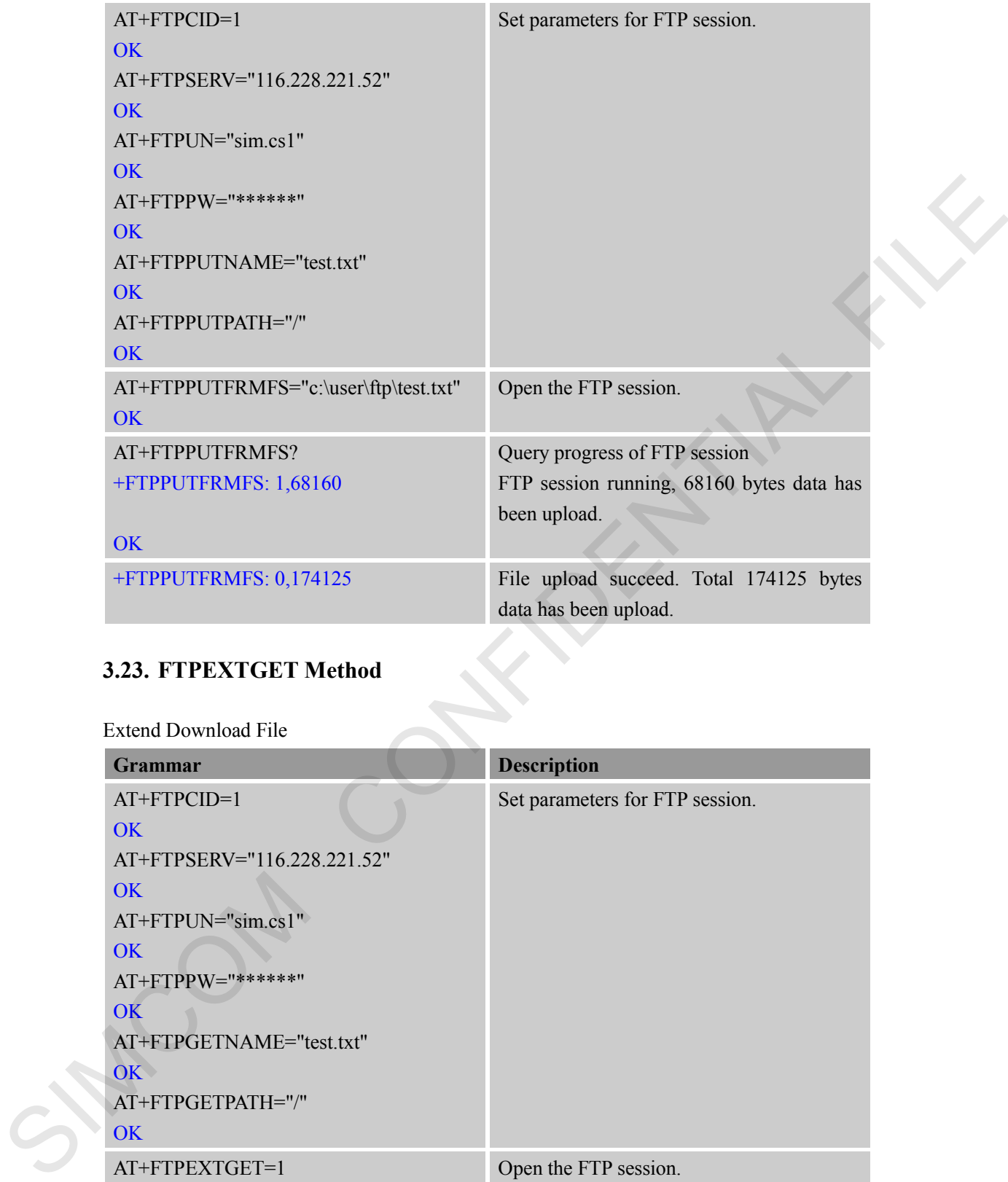

## <span id="page-20-0"></span>**3.23. FTPEXTGET Method**

Extend Download File

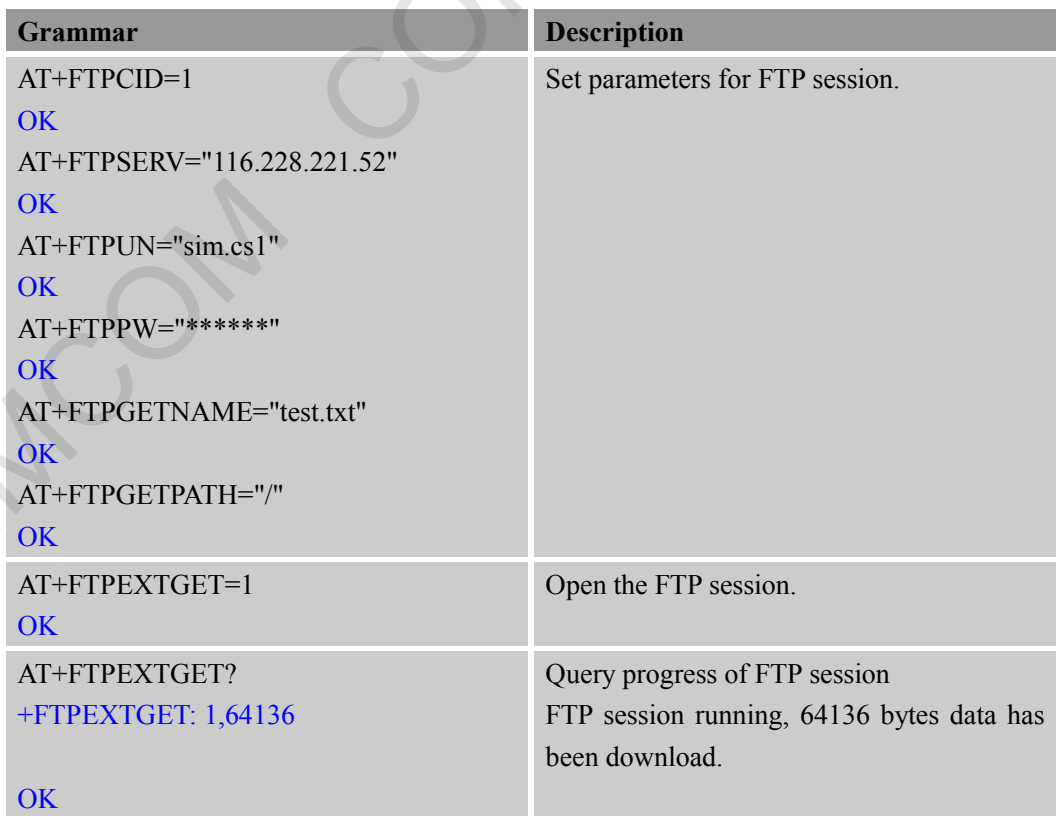

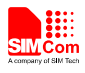

#### **Smart Machine Smart Decision**

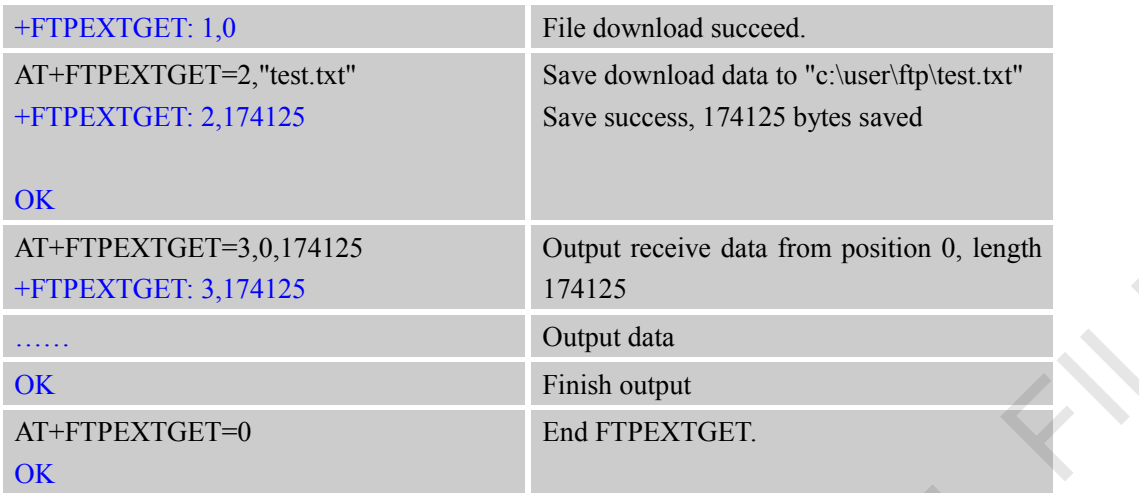

#### <span id="page-21-0"></span>**3.24. FTPFILEPUT Method**

Load file in RAM from file system then upload with FTPPUT

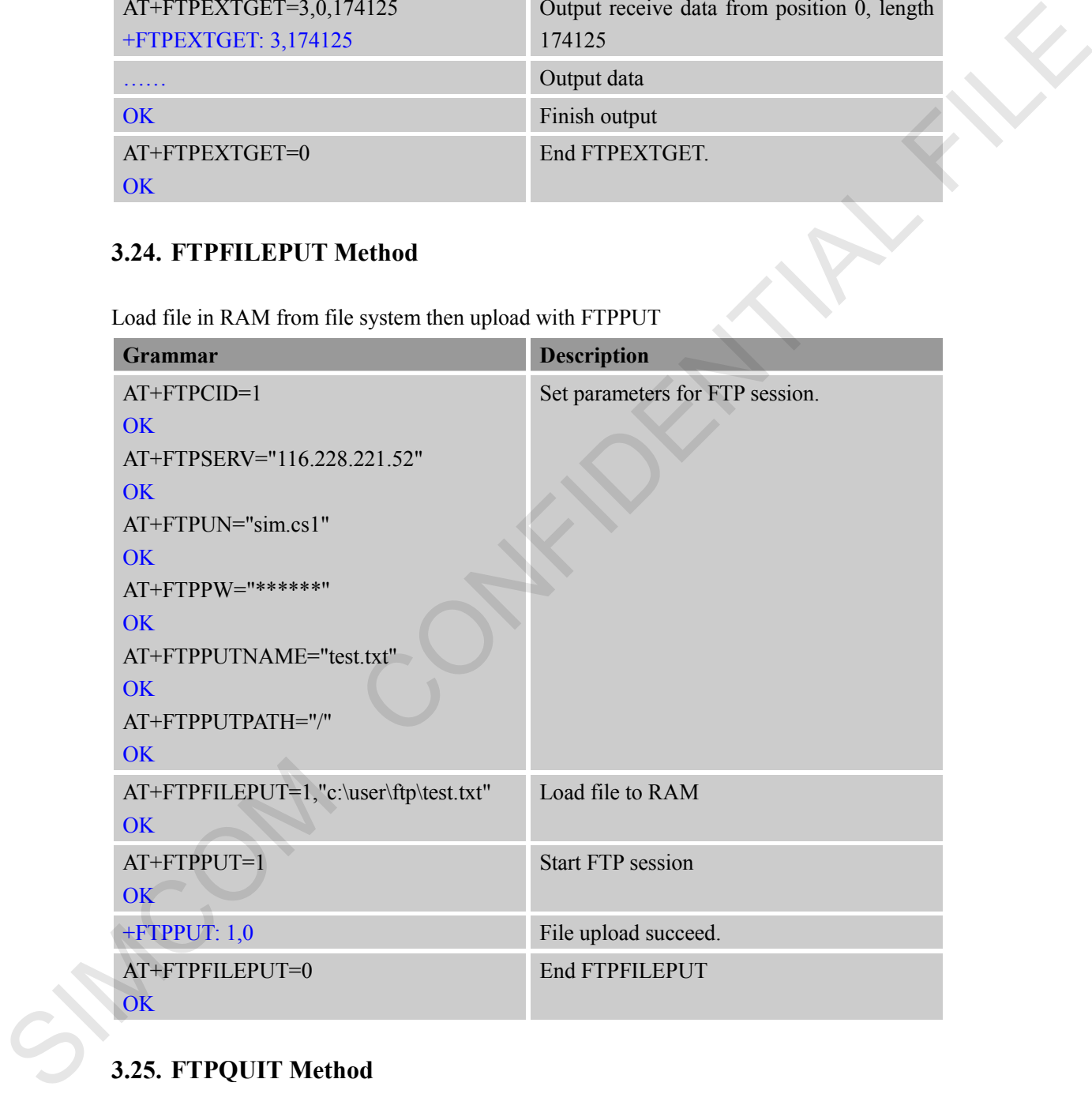

### <span id="page-21-1"></span>**3.25. FTPQUIT Method**

Quit current FTP session

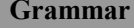

**Description** 

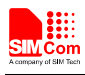

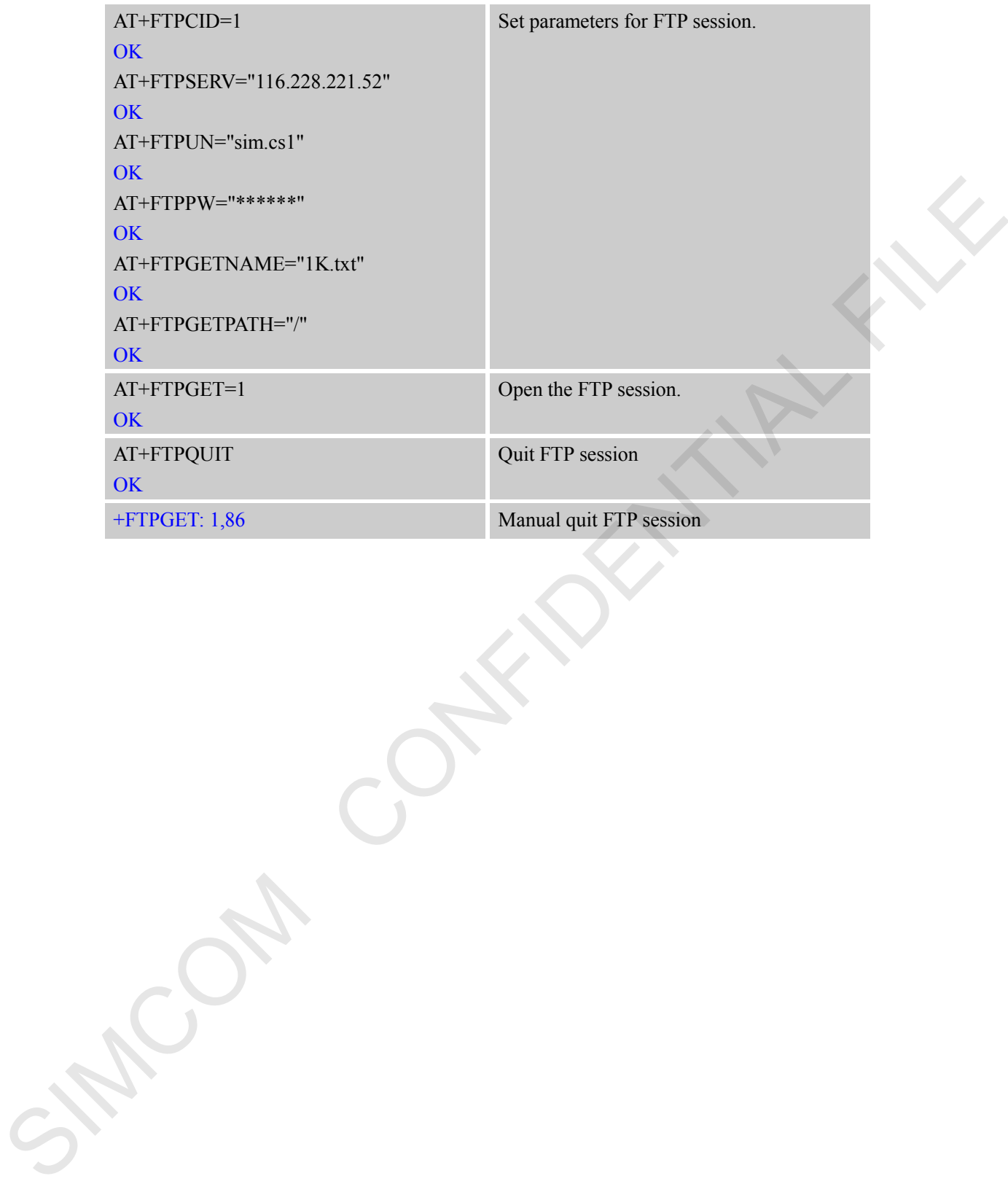

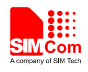

# <span id="page-23-0"></span>**Appendix**

#### <span id="page-23-1"></span>**A. Related Documents**

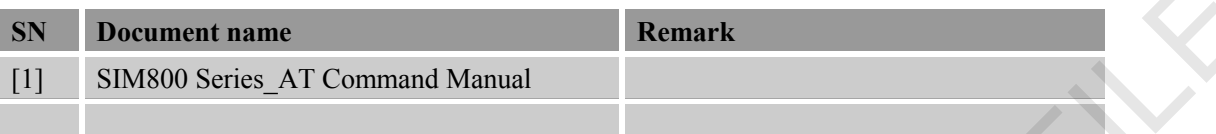

#### <span id="page-23-2"></span>**B. Terms and Abbreviations**

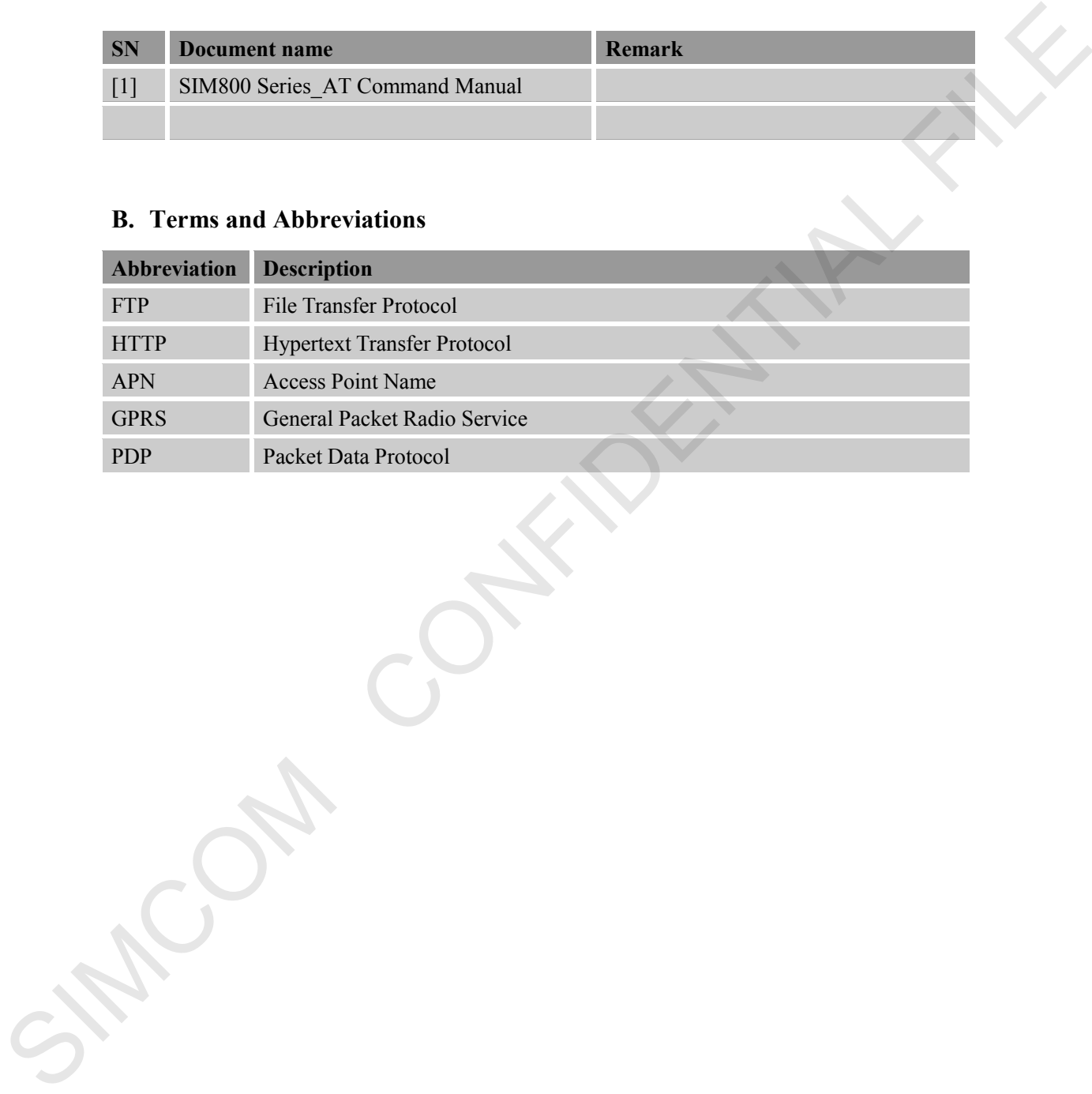

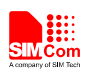

#### **Contact us:**

#### **Shanghai SIMCom Wireless Solutions Co.,Ltd.**

Address: Building A, SIM Technology Building, No. 633, Jinzhong Road, Shanghai, P. R. China 200335

Tel: +86 21 3252 3300 Fax: +86 21 3252 3020

URL: www.simcomm2m.com SIMOON CONFIDENTIAL FILE